Prof. Kirstin Hagelskjær Petersen

**1**

[kirstin@cornell.edu](mailto:kirstin@cornell.edu)

# **ECE 4160/5160 MAE 4910/5910**

# **Fast Robots Motion models**

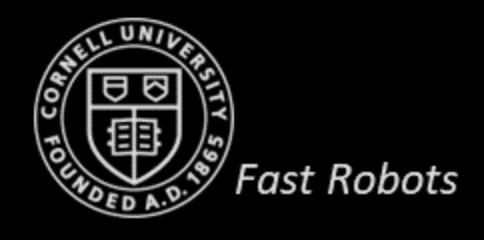

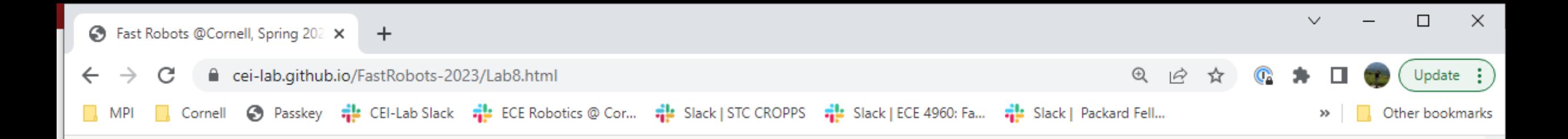

FastRobots-2023

ECE4160/5160-MAE 4190/5190: Fast Robots course, offered at Cornell University in Spring 2023

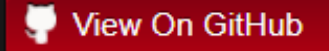

This project is maintained by CEI-lab

using the Dinky theme

## Fast Robots @Cornell, Spring 2023

Return to main page

Lab 8 Stunts!

### Objective

The purpose of this lab is to combine everything you've done up till now to do fast stunts. This is the reason you labored all those long hours in the lab carefully soldering up and mounting your components! Your grade will be based partially on your hardware/software design and partially on how fast your robot manages to complete the stunt (relative to everyone else in class). We will also have everyone vote on the coolest stunt and the best blooper video - the top picks will receive up to 2 bonus points.

▼

### Parts Required

• 1 x R/C stunt car

Prof. Kirstin Hagelskjær Petersen

**3**

[kirstin@cornell.edu](mailto:kirstin@cornell.edu)

# **ECE 4160/5160 MAE 4910/5910**

# **Fast Robots Bayes Filter and Motion Models**

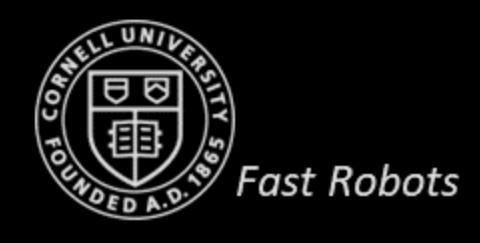

## **Markov Assumption**

*The Markov assumption postulates that past and future data are independent if one knows the current state*

- State generative model
	- $p(x_t | x_{0:t-1}, z_{1:t-1}, u_{1:t}) = p(x_t | x_{t-1}, u_t)$
- Measurement generative model
	- $p(z_t|x_{0:t}, z_{1:t-1}, u_{1:t}) = p(z_t|x_t)$

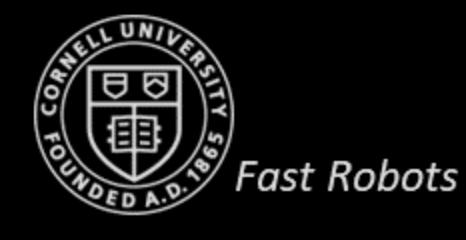

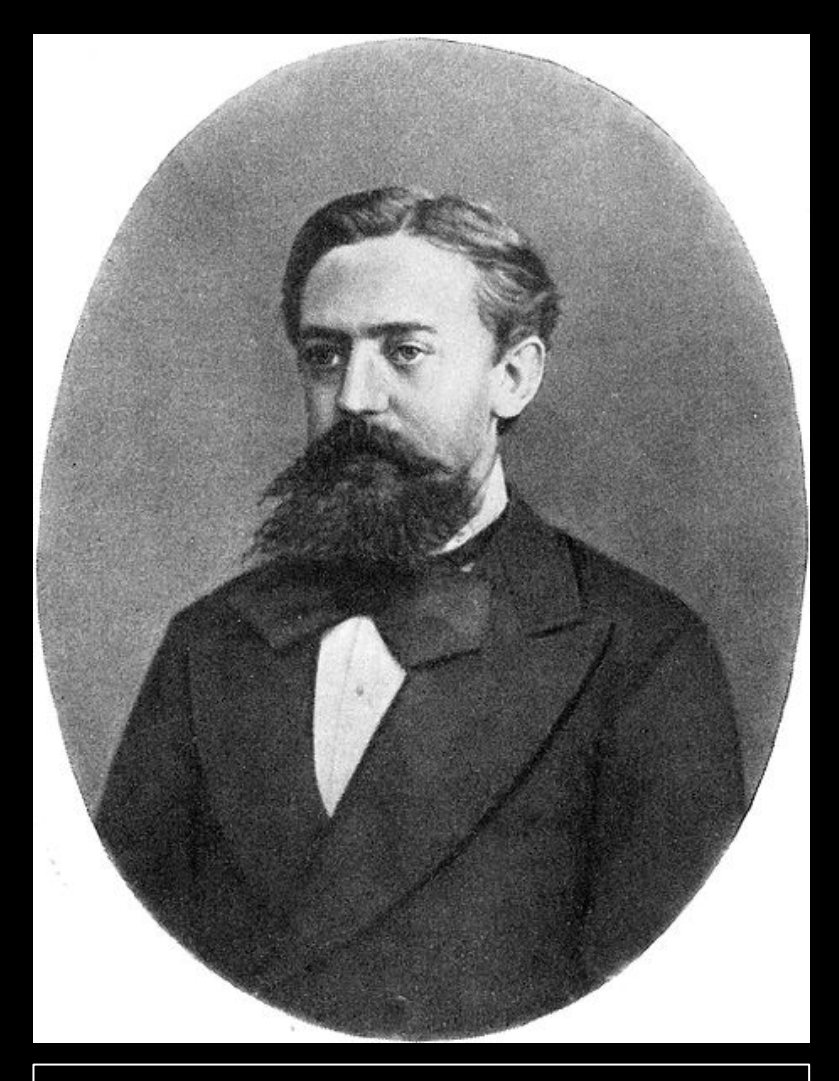

Andrey Markov (1856–1922) was a Russian mathematician best known for his work on stochastic processes

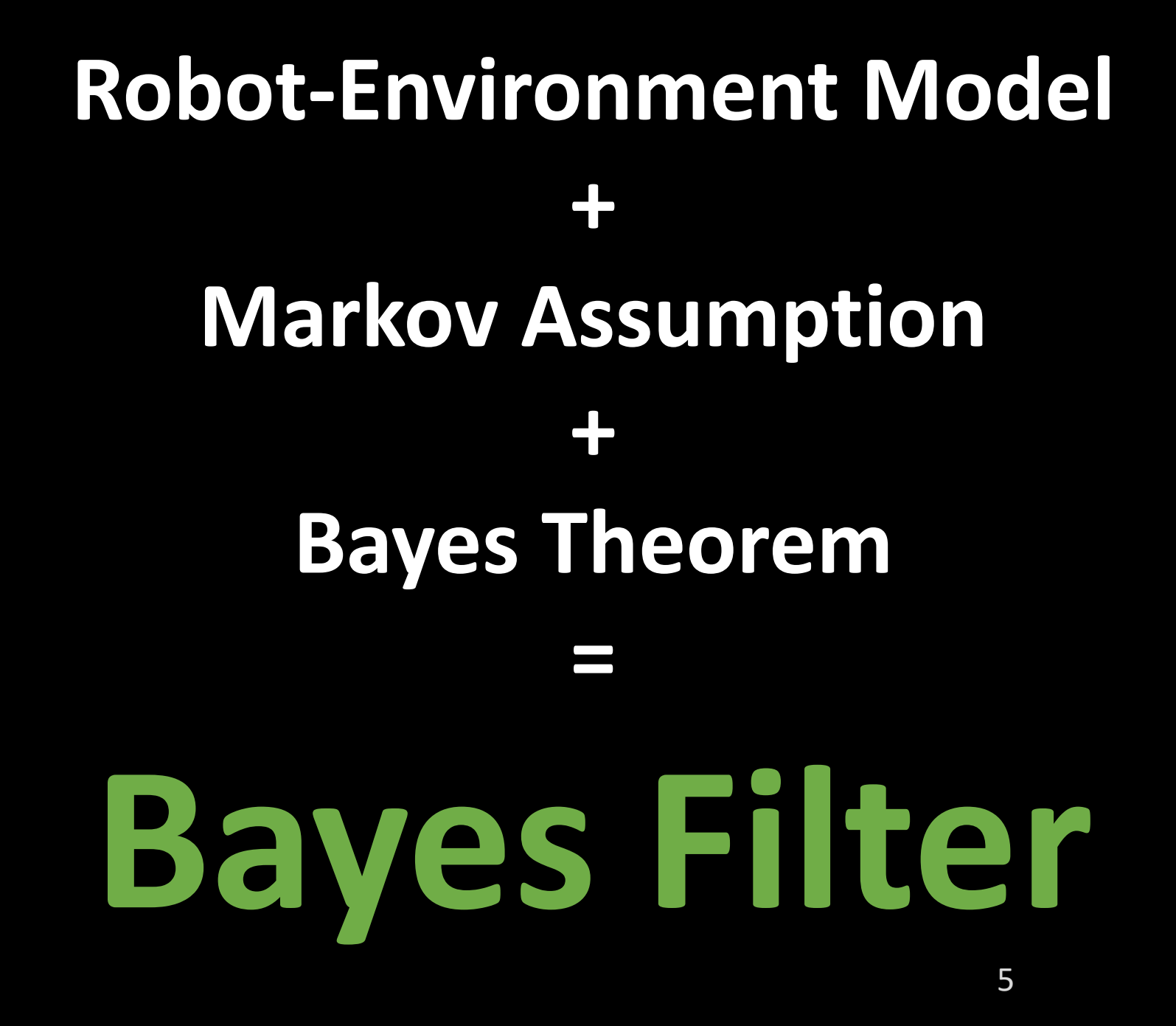

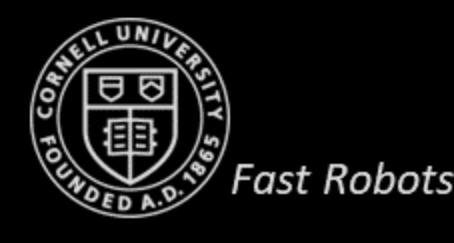

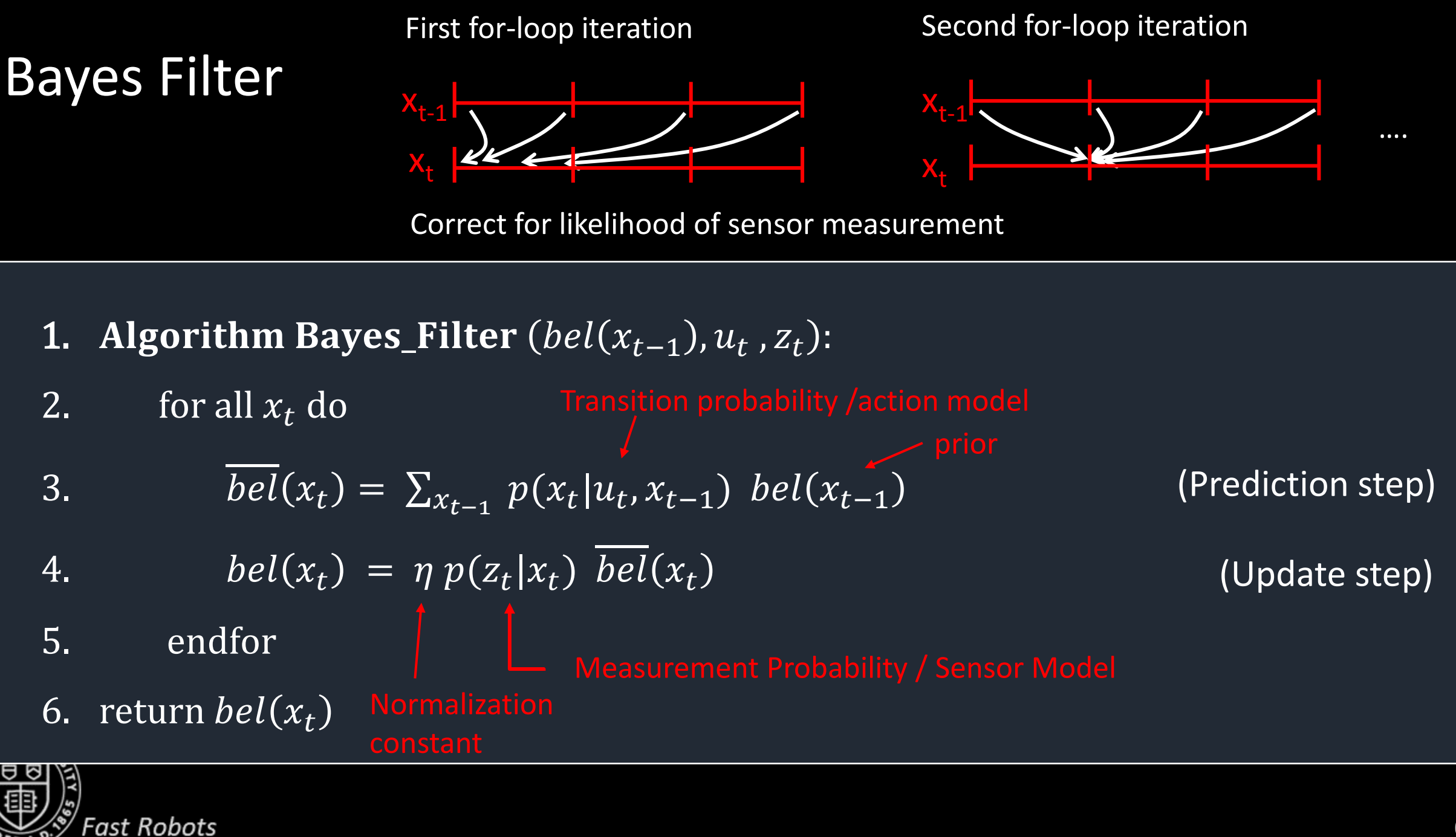

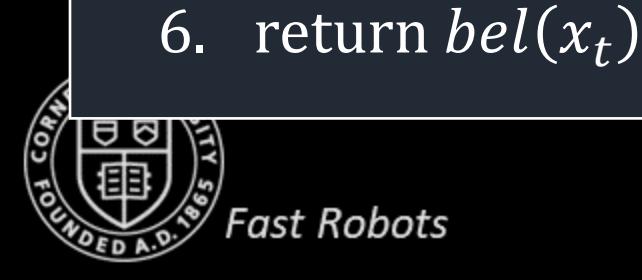

## 5. endfor

Bayes Filter

## 3.  $bel(x_t) = \sum_{x_{t-1}} p(x_t | u_t, x_{t-1}) \text{ bel}(x_{t-1})$

4.  $bel(x_t) = \eta p(z_t | x_t) \overline{bel(x_t)}$ 

$$
\frac{1}{\text{hel}(x_t)} = \sum_{x} \eta(x_t | y_t, x_{t-1}) \text{ hel}(x_{t-1})
$$

$$
\frac{1}{1+i} \left( \begin{array}{cc} 1 & 0 \\ 0 & 1 \end{array} \right)
$$

1. Algorithm Bayes\_Filter  $(bel(x_{t-1}), u_t, z_t)$ :

$$
\overline{hol}(x) = \nabla \qquad n(x|y, x) \text{ hol}(x)
$$

$$
\frac{1}{1-\epsilon} \left( \begin{array}{cc} 1 & 1 \\ 1 & 1 \end{array} \right)
$$

$$
\frac{1}{1-\epsilon} \left( \begin{array}{cc} 1 & 0 & 0 \\ 0 & 0 & 0 \end{array} \right)
$$

$$
101 \text{ all } x_t \text{ u0}
$$

2. for all 
$$
x_t
$$
 do

$$
\overline{bel}(x_t) = \sum_{x} p(x_t | u_t, x_{t-1}) bel(x_{t-1})
$$

(Prediction step)

(Update step)

**7**

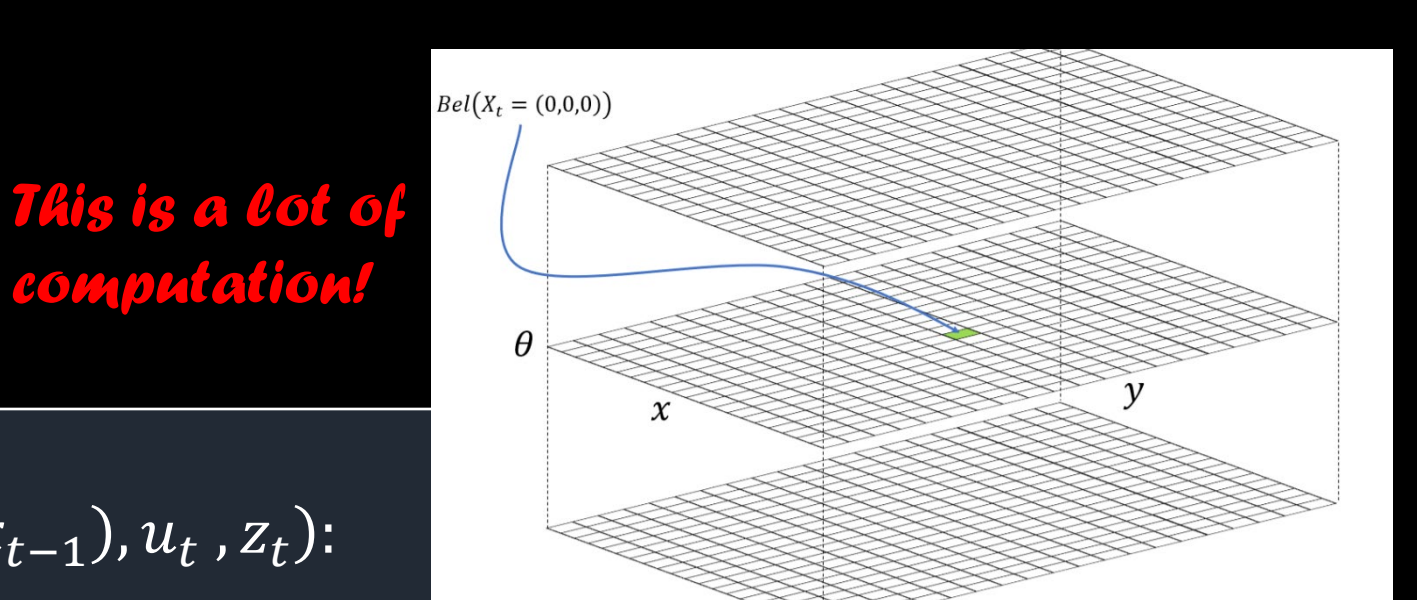

## Violations of Markov Assumption

*This is a lot of computation!*

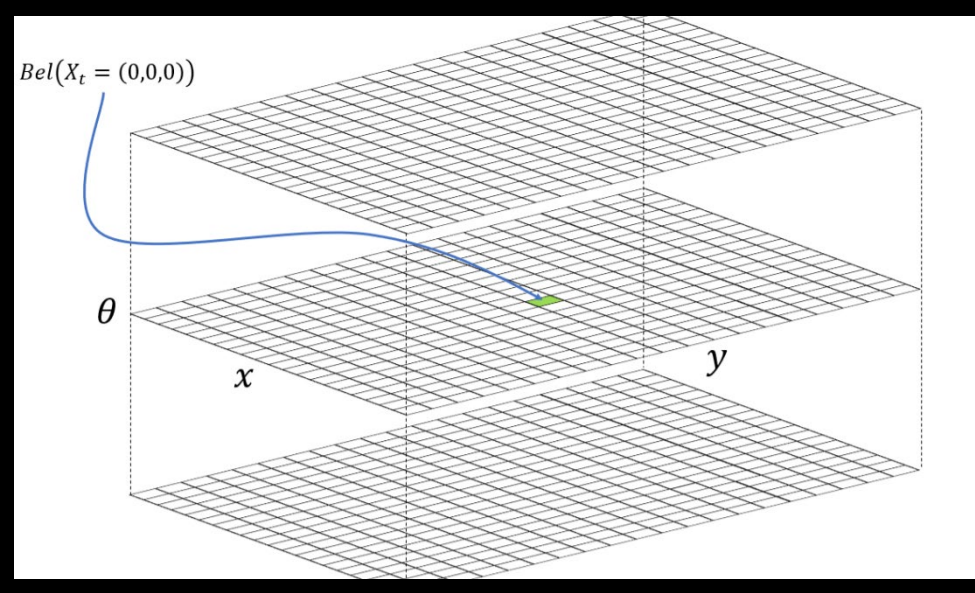

- Typical violations of the Markov assumption
	- Environmental dynamics not included in  $x_t$
	- Inaccuracies in the probabilistic models  $p(z_t | x_t)$  and  $p(x_t | u_t, x_{t-1})$
	- Approximation errors when representing belief functions
- Incomplete state representations are often preferable to reduce computational complexity of the Bayes filter algorithm
- *In practice Bayes filters have been found to be surprisingly robust to such violations*

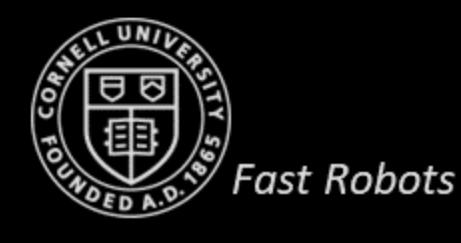

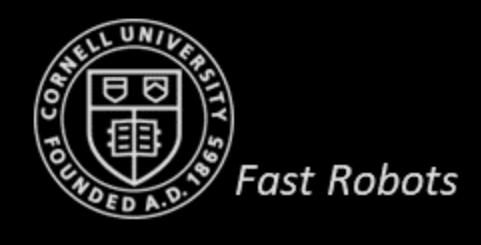

- A robot can "*observe*" a door through its sensor and can interact with it by "*pushing*"
- The door may be in one of two states
	- *open* or *closed*
- At any given time, the robot can either
	- *push* or *do\_nothing*
- The sensors and the actuators on the robot are noisy
- The probability that the robot can sense an *open* door is 0.6
- The probability that the robot can sense a *closed* door is 0.8
- After a *push* action, probability that a door is *open* if it was previously open is 1
- After a *push* action, probability that a door is *open* if it was previously closed is 0.8
- If the robot *does nothing*, the door continues to be in the previous state

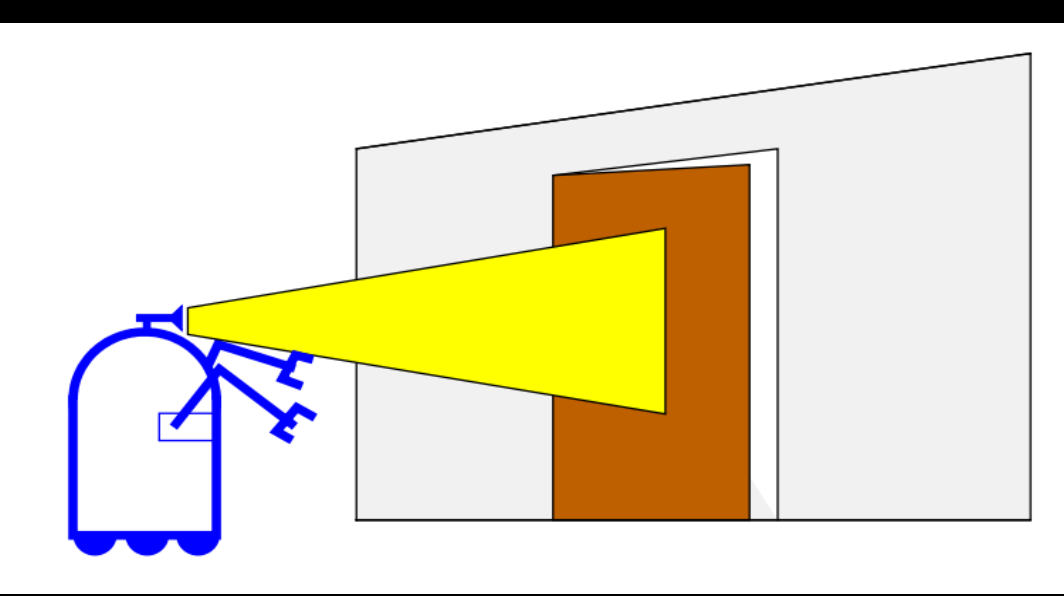

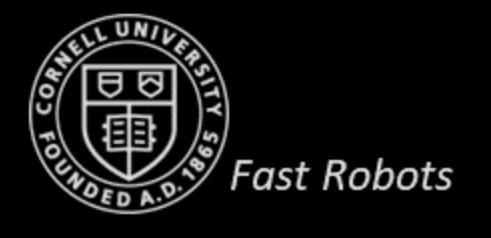

- Measurement model
	- $p(Z_t = closed \mid X_t = is\_closed) = 0.8$
	- $p(Z_t = open \mid X_t = is\_closed) = 0.2$
	- $p(Z_t = closed | X_t = is\_open) = 0.4$
	- $p(Z_t = open \mid X_t = is\_open) = 0.6$
- The probability that the robot can sense an *open* door is 0.6
- The probability that the robot can sense a *closed* door is 0.8
- After a *push* action, probability that a door is *open* if it was previously open is 1
- After a *push* action, probability that a door is *open* if it was previously closed is 0.8
- If the robot *does nothing*, the door continues to be in the previous state

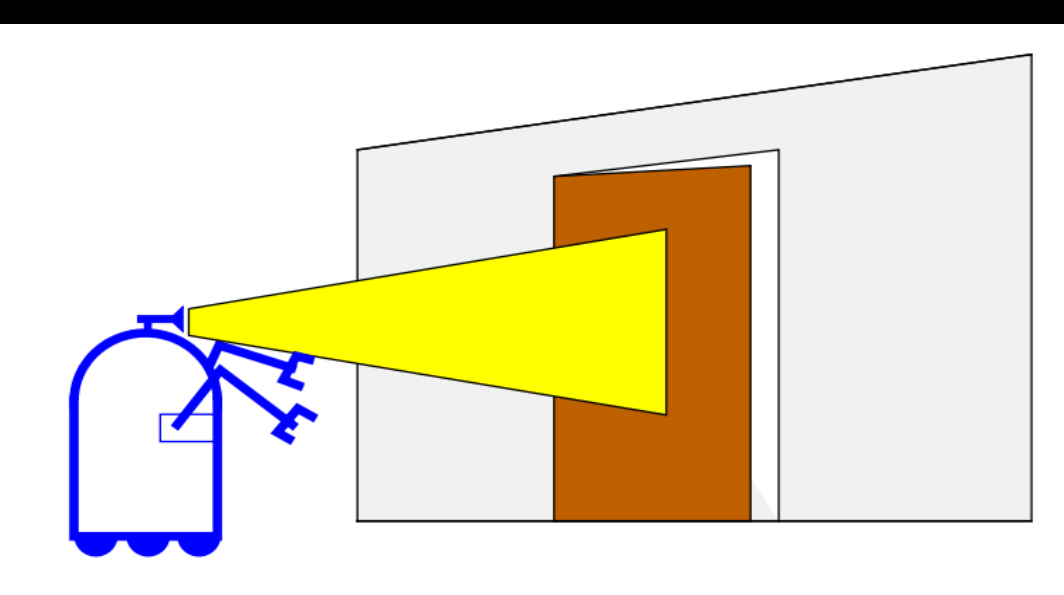

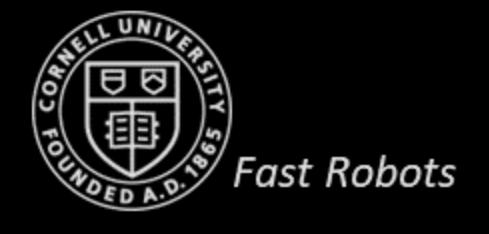

#### Action model

- $p(X_t = is\_closed | U_t = do\_nothing, X_{t-1} = is\_closed) = 1$
- $p(X_t = is\_open \mid U_t = do\_nothing, X_{t-1} = is\_closed) = 0$
- $p(X_t = is\_closed | U_t = do\_nothing, X_{t-1} = is\_open)$  $=0$
- $p(X_t = is\_open \mid U_t = do\_nothing, X_{t-1} = is\_open)$  $=1$

• 
$$
p(X_t = is\_closed | U_t = push, X_{t-1} = is\_closed)
$$
 =0.2

- $p(X_t = is\_open \mid U_t = push, X_{t-1} = is\_closed)$  $=0.8$
- $p(X_t = is\_closed | U_t = push, X_{t-1} = is\_open)$  $=0$
- $p(X_t = is\_open \, | U_t = push, X_{t-1} = is\_open)$  $=1$
- The probability that the robot can sense an *open* door is 0.6
- The probability that the robot can sense a *closed* door is 0.8
- After a *push* action, probability that a door is *open* if it was previously open is 1
- After a *push* action, probability that a door is *open* if it was previously closed is 0.8
- If the robot *does nothing*, the door continues to be in the previous state

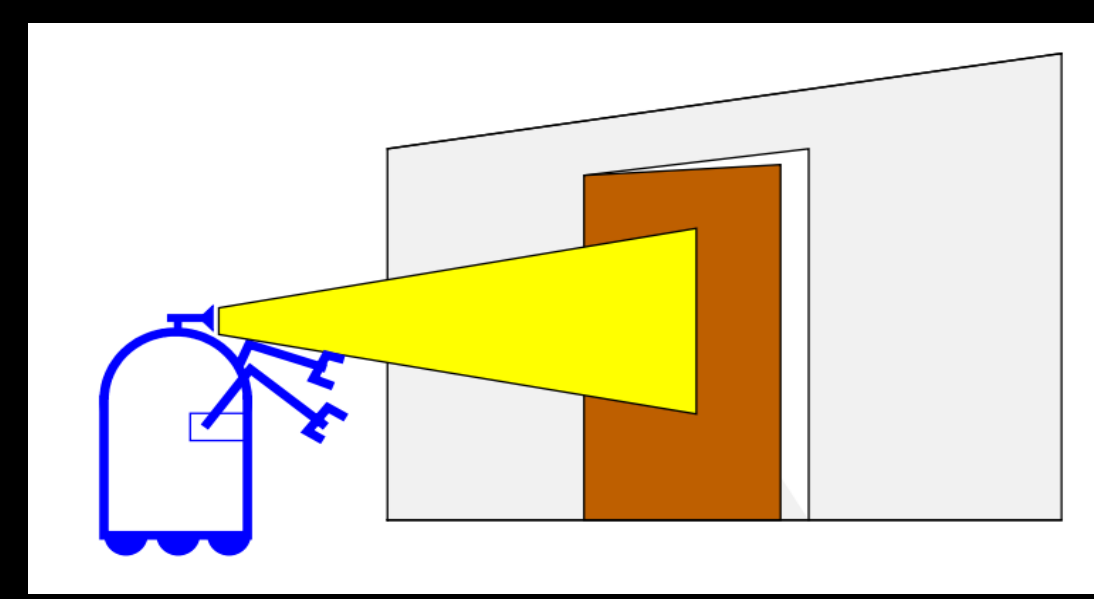

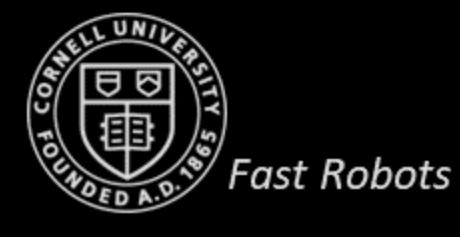

#### **Initial Conditions**

$$
bel(X_0 = closed) = bel(X_0 = open) = 0.5
$$

#### Measurement Probability

$$
p(Z_t = closed | X_t = is\_closed) = 0.8
$$
  
\n
$$
p(Z_t = open | X_t = is\_closed) = 0.2
$$
  
\n
$$
p(Z_t = closed | X_t = is\_open) = 0.4
$$
  
\n
$$
p(Z_t = open | X_t = is\_open) = 0.6
$$

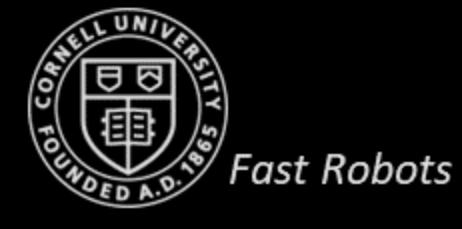

Control Action/Transition Probability

$$
p(X_t = is\_closed | U_t = do\_nothing, X_{t-1} = is\_closed) = 1
$$
  
\n
$$
p(X_t = is\_open | U_t = do\_nothing, X_{t-1} = is\_closed) = 0
$$
  
\n
$$
p(X_t = is\_closed | U_t = do\_nothing, X_{t-1} = is\_open) = 0
$$
  
\n
$$
p(X_t = is\_open | U_t = do\_nothing, X_{t-1} = is\_open) = 1
$$

$$
p(X_t = is\_closed | U_t = push, X_{t-1} = is\_closed) = 0.2
$$

$$
p(X_t = is\_open \mid U_t = push, X_{t-1} = is\_closed) = 0.8
$$

$$
p(X_t = is\_closed | U_t = push, X_{t-1} = is\_open) = 0
$$

$$
p(X_t = is\_open \mid U_t = push, X_{t-1} = is\_open) = 1
$$

### $u_1 = do\_nothing$  and  $z_1 = sense\_open$

Incorporate the action

$$
\overline{bel}(x_1) = \sum_{x_0} p(x_1 | u_1, x_0) \, bel(x_0)
$$

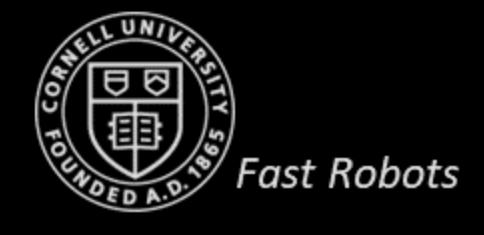

## $u_1 = do\_nothing$  and  $z_1 = sense\_open$ Incorporate the action

$$
\overline{bel}(x_1) = \sum_{x_0} p(x_1 | u_1, x_0) bel(x_0)
$$
  
=  $p(x_1 | U_1 = do\_nothing, X_0 = is\_open) bel(X_0 = is\_open)$   
+  $p(x_1 | U_1 = do\_nothing, X_0 = is\_closed) bel(X_0 = is\_closed)$ 

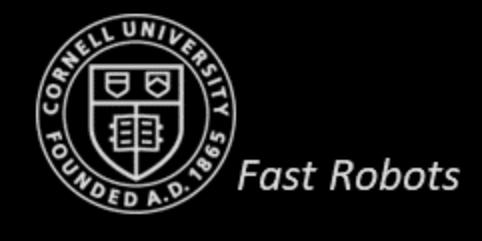

## $u_1 = do\_nothing$  and  $z_1 = sense\_open$ Incorporate the action

$$
\overline{bel}(x_1) = \sum_{x_0} p(x_1 | u_1, x_0) bel(x_0)
$$
  
=  $p(x_1 | U_1 = do\_nothing, X_0 = is\_open) bel(X_0 = is\_open)$   
+  $p(x_1 | U_1 = do\_nothing, X_0 = is\_closed) bel(X_0 = is\_closed)$ 

For the hypothesis  $X_1 = is\_closed$ :

 $bel(X_1 = is\_closed) = p(X_1 = is\_closed | U_1 = do\_nothing, X_0 = is\_open) bel(X_0 = is\_open)$  $+ p(X_1 = is\_closed | U_1 = do\_nothing, X_0 = is\_closed)$  bel( $X_0 = is\_closed$ )  $= 0 \times 0.5 + 1 \times 0.5 = 0.5$ 

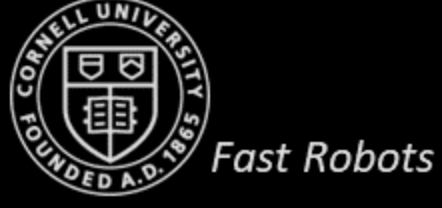

 $u_1 = do\_nothing$  and  $z_1 = sense\_open$ Incorporate the measurement

 $\overline{bel}(X_1 = is\_open) = 0.5$  $\overline{bel}(X_1 = is\_closed) = 0.5$ 

 $\overline{bel(x_1)} = \eta p(Z_1 = sense\_open | x_1)$ 

For two possible cases,  $X_1 = is\_open$  and  $X_1 = is\_closed$ , we get

$$
bel(X_1 = is\_open) = \eta p(Z_1 = sense\_open | X_1 = is\_open) \overline{bel(X_1 = is\_open)}
$$

$$
= \eta \times 0.6 \times 0.5 = \eta 0.3
$$

bel( $X_1 = is\_closed$ ) =  $\eta p(Z_1 = sense\_open | X_1 = is\_closed)$  bel( $X_1 = is\_closed$ )  $= \eta \times 0.2 \times 0.5 = \eta \ 0.1$ 

Normalizing constant:  $η = (0.3 + 0.1)^{-1} = 2.5$ 

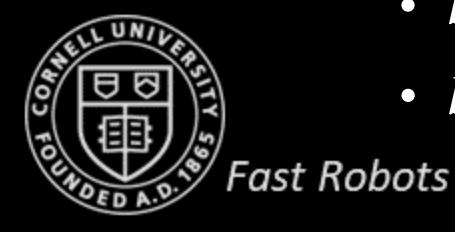

• 
$$
bel(X_1 = is\_closed)
$$
 =  $\eta$ 0.1 = 0.25 Better than initial

•  $bel(X_1 = is\_open)$  =  $\eta 0.3 = 0.75$  belief at time t=0!

 $u_2 = push$  and  $z_2 = sense\_open$ 

#### Prediction update:

 $bel(X_2 = is\_closed) = 0 \times 0.75 + 0.2 \times 0.25 = 0.05$  $bel(X_2 = is\_open) = 1 \times 0.75 + 0.8 \times 0.25 = 0.95$ 

#### Measurement Update:

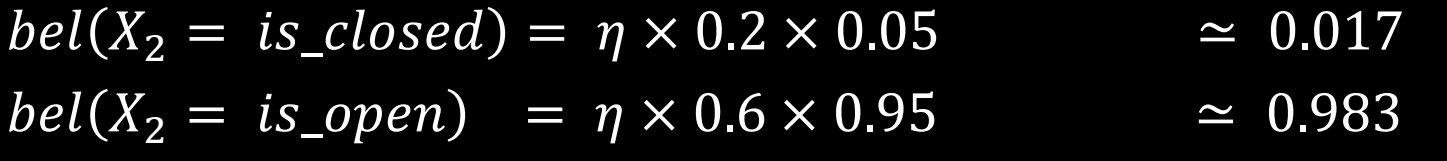

## *Way better than the initial belief at time t=0!*

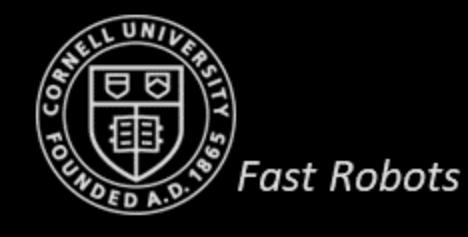

## **Summary of Bayes Filter**

- The robot is modeled as performing a series of alternating measurements and actions
- Given:
	- Sensor model  $p(z|x)$
	- Action model  $p(x|u, x_{t-1})$
	- Initial Conditions  $p(x_0)$
- To compute:
	- Estimate state  $x$  of a dynamical system
	- Posterior of the state (Belief):  $bel(x_t) = p(x_t | u_1, z_1, ..., u_t, z_t)$

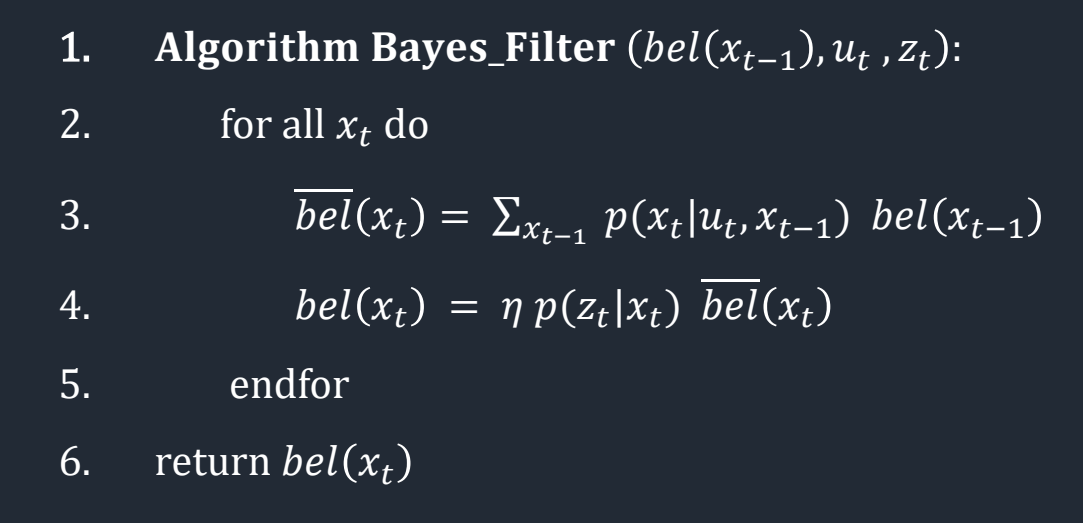

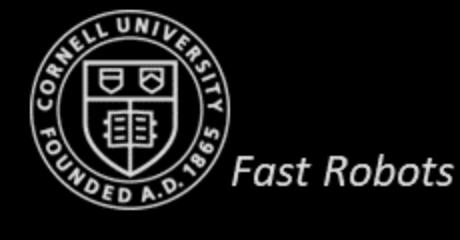

## **Summary of Bayes Filter**

- Prediction Step:
	- Incorporate action, which **increases**  uncertainty
	- Compute  $bel(x_t) = p(x_t | z_{1:t-1}, u_{1:t})$
	- Requires Action Model:  $p(x_t | u_t, x_{t-1})$
- Measurement/Update Step:
	- Incorporating measurement, which **decreases** uncertainty
	- Compute  $bel(x_t) = p(x_t | z_{1:t}, u_{1:t})$
	- Requires Sensor Model:  $p(z_t|x_t)$

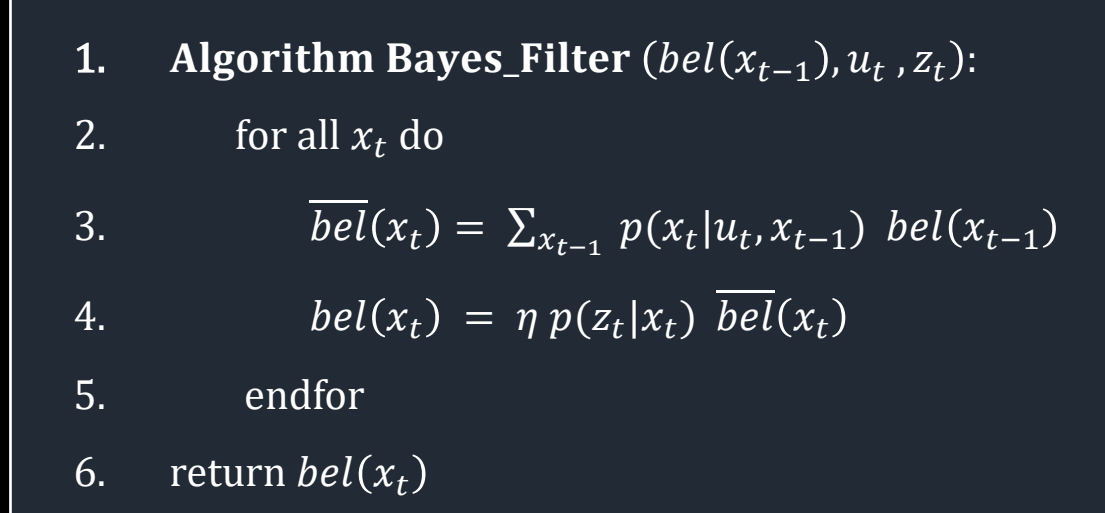

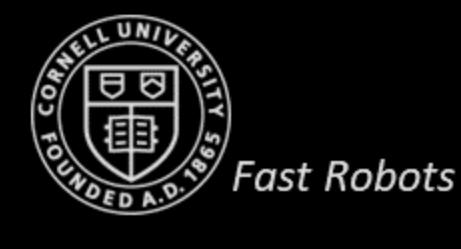

Prof. Kirstin Hagelskjær Petersen

[kirstin@cornell.edu](mailto:kirstin@cornell.edu)

# **ECE 4160/5160 MAE 4910/5910**

# **Fast Robots** Probabilistic Motion Model  $p(x_t | u_t, x_{t-1})$

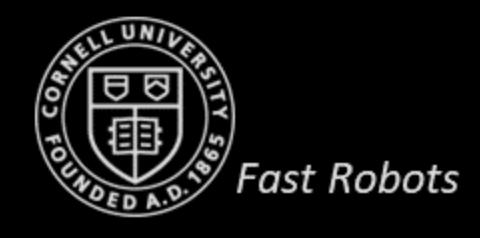

## Bayes Filter

- 1. Algorithm Bayes\_Filter  $(bel(x_{t-1}), u_t, z_t)$ :
- 2. for all  $x_t$  do

3. 
$$
\overline{bel}(x_t) = \sum_{x_{t-1}} p(x_t | u_t, x_{t-1}) bel(x_{t-1})
$$

### (Prediction step)

4. 
$$
bel(x_t) = \eta p(z_t|x_t) \overline{bel}(x_t)
$$

- 5. endfor
- 6. return  $bel(x_t)$

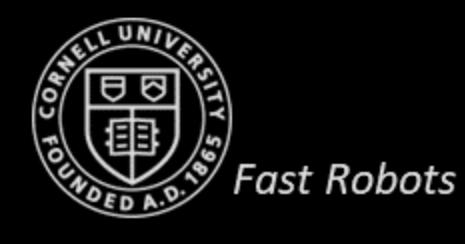

## **Robot Motion**

- Mobile robots on a plane
	- Robot pose  $x_t = (x, y, \theta)^T$
- Robot motion is inherently uncertain
	- Transition model:  $p(x_t | u_t, x_{t-1})$
- How can we model  $p(x_t | u_t, x_{t-1})$  based on kinematic equations?
	- Velocity model
	- Odometry model

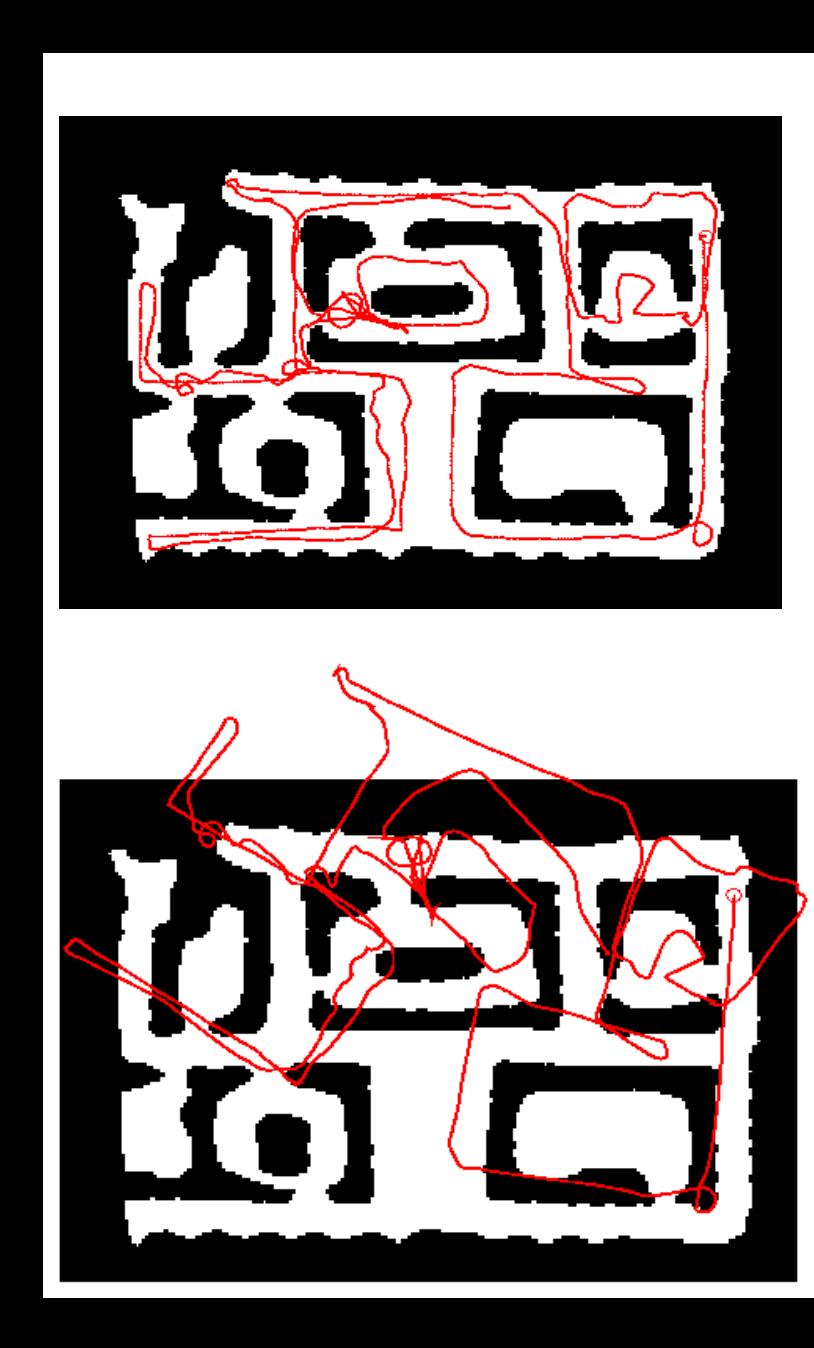

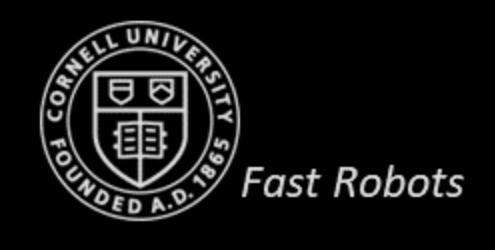

- Gaussian, normal distribution, bell curve
- Defined by two parameters:
	- mean *μ*

**Fast Robots** 

- standard deviation *σ*
- Can be defined for multidimensional data

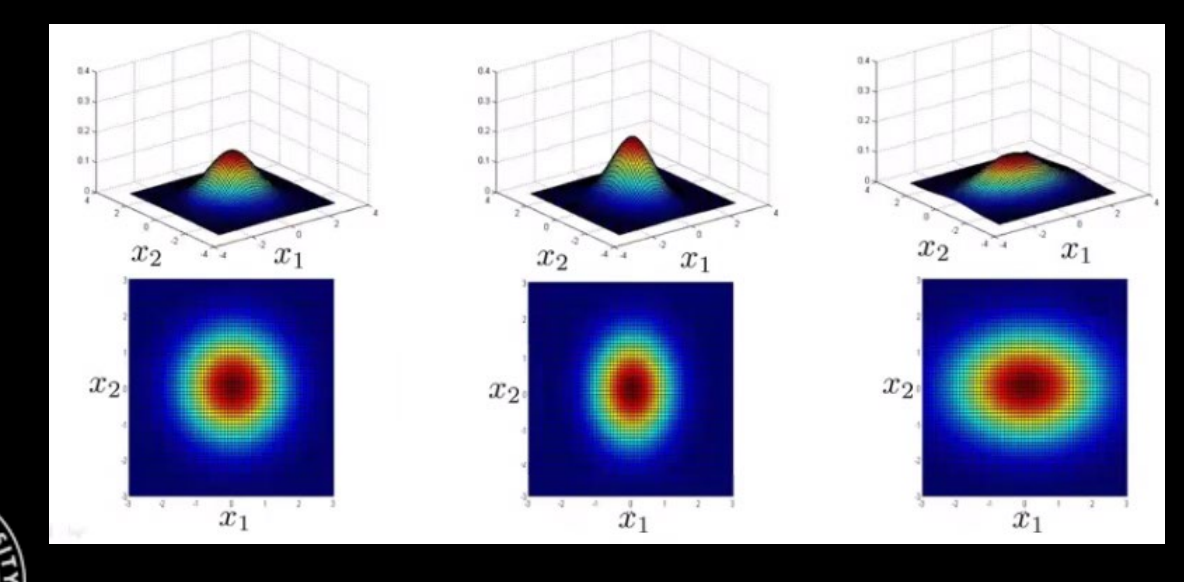

#### 1D Gaussian Probability Density Function

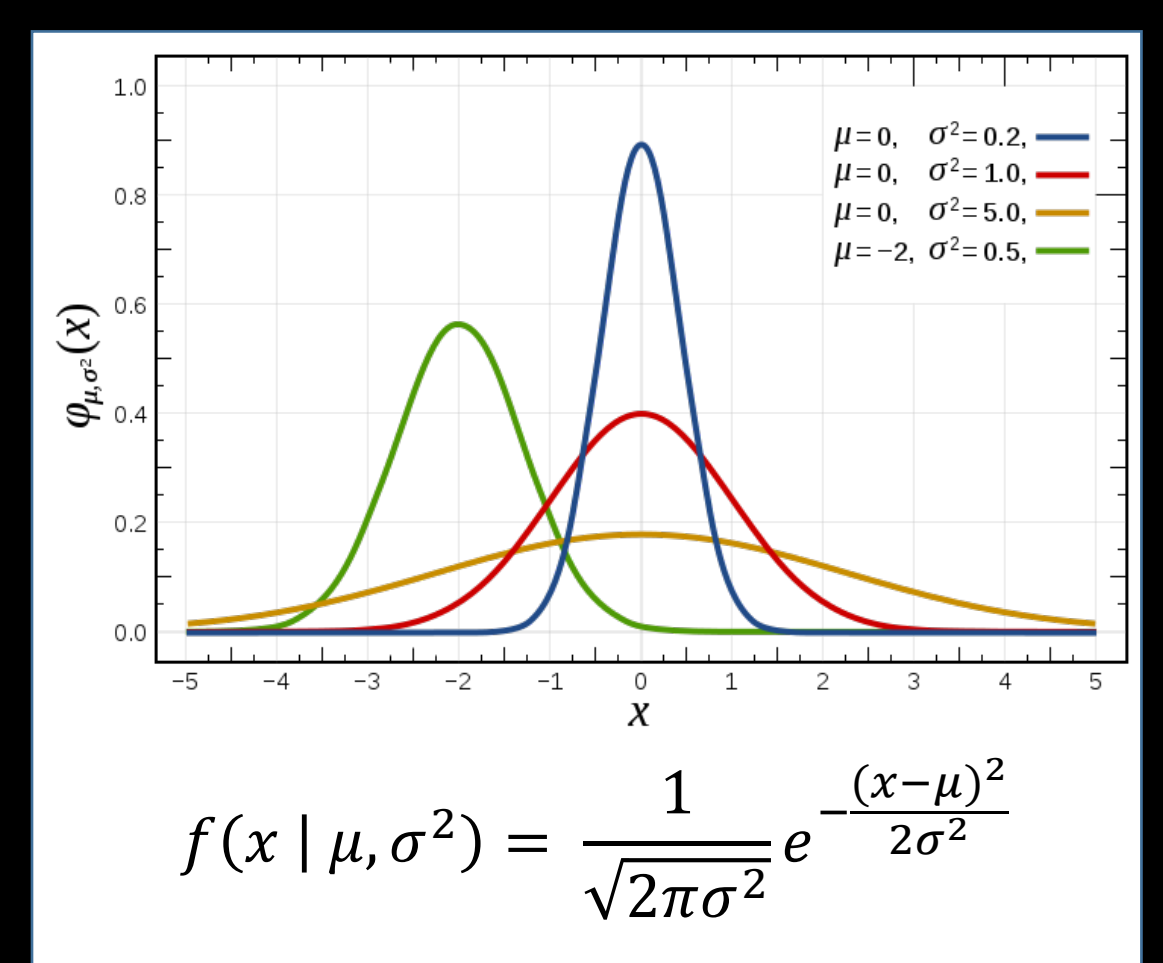

• 3 inputs:  $f(x | \mu, \sigma^2)$ 

ၛၟ

- 2 inputs: =  $f(x \mu | 0, \sigma^2)$
- Computationally cheaper alternative: triangular distributions

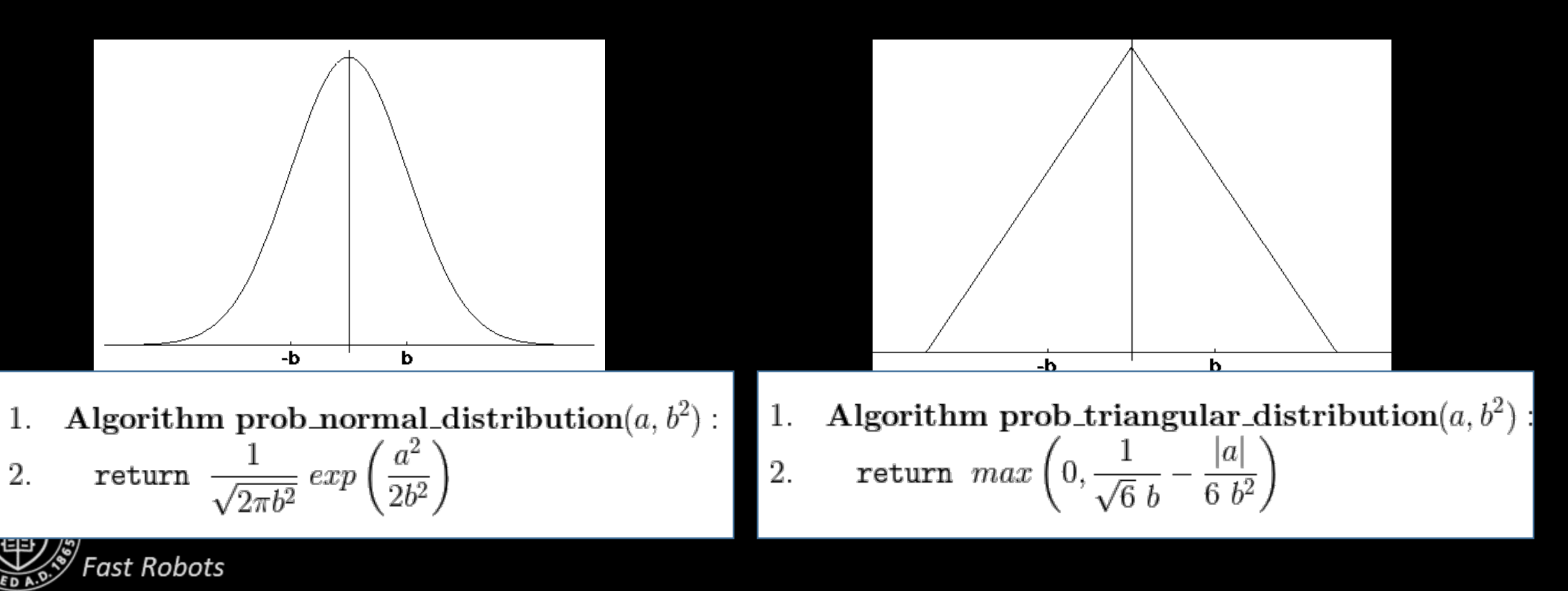

- Sampling algorithms output samples from a given distribution
- Often used to approximate distributions

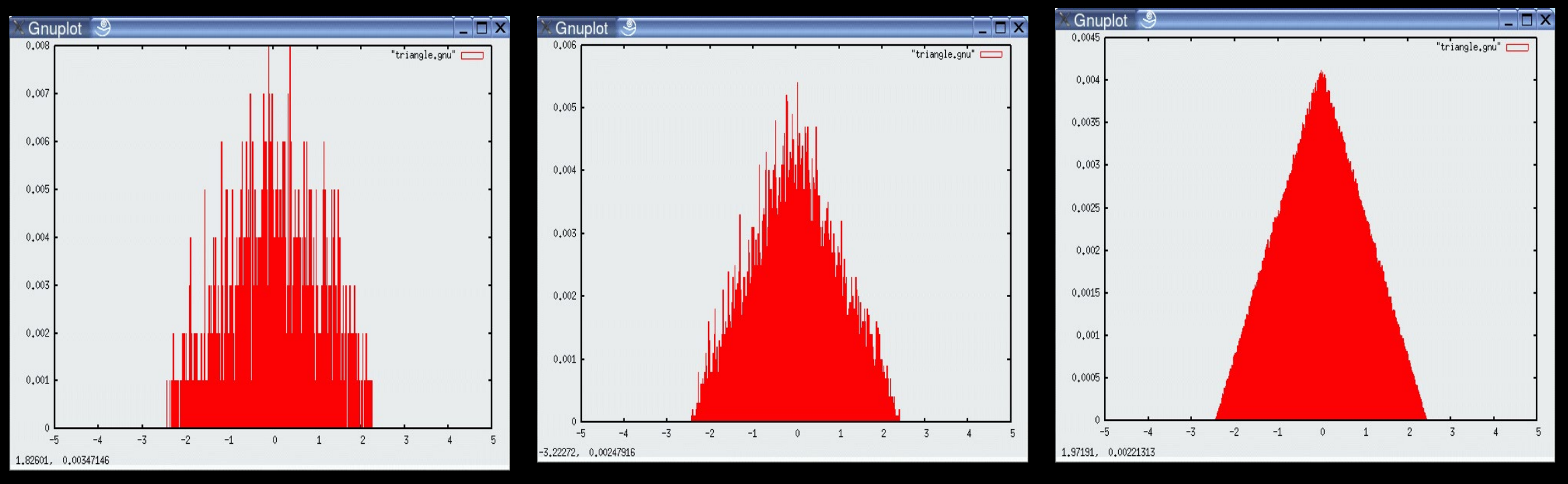

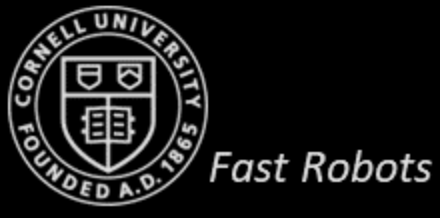

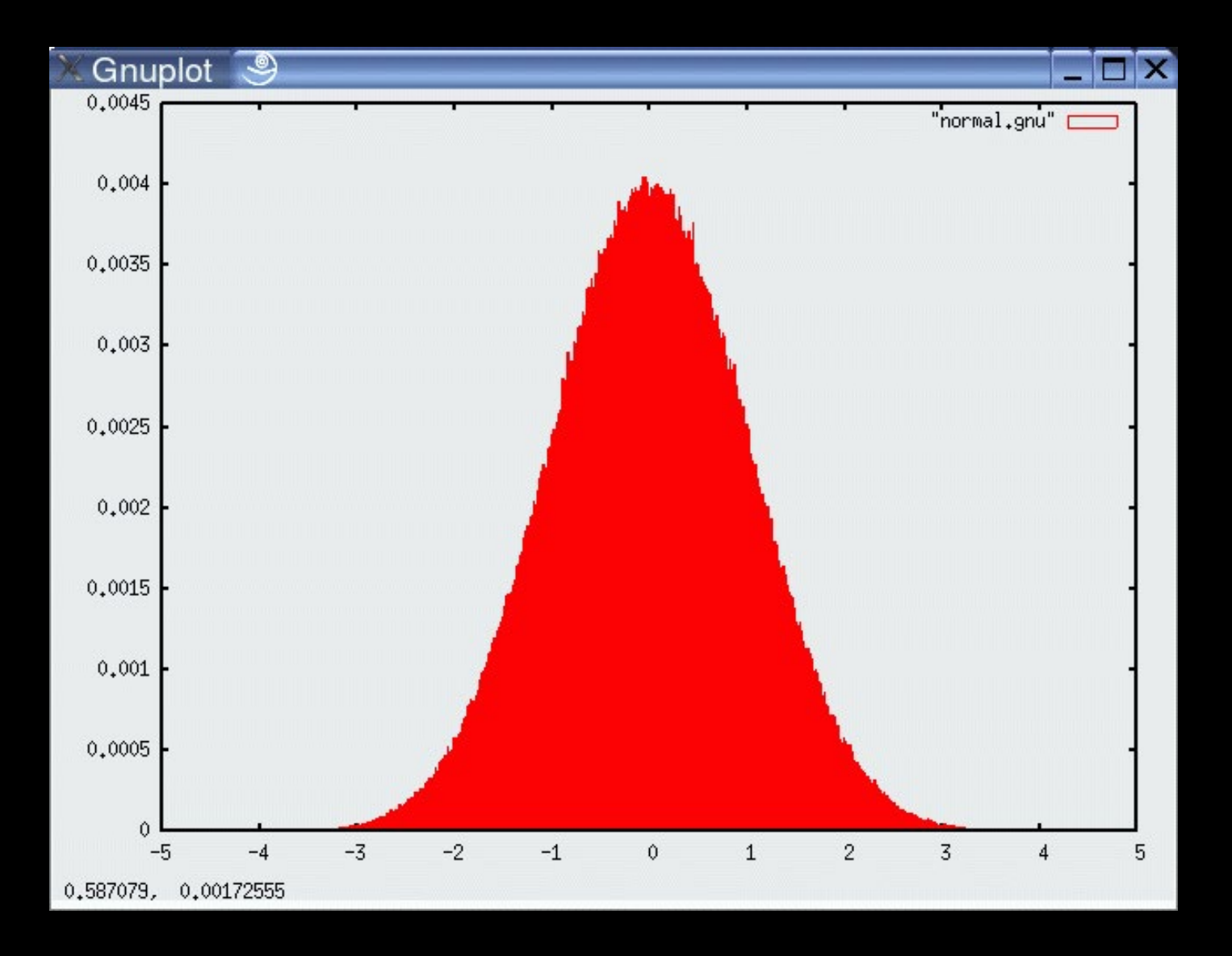

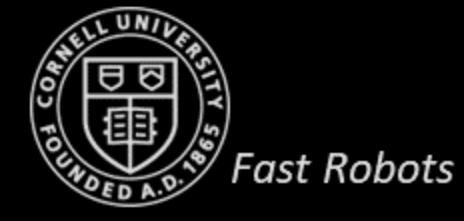

Prof. Kirstin Hagelskjær Petersen

[kirstin@cornell.edu](mailto:kirstin@cornell.edu)

# **ECE 4160/5160 MAE 4910/5910**

# **Velocity Model**

- $\bullet$  translation velocity  $v$
- rotational velocity  $\omega$

• 
$$
u_t = (v, \omega)
$$

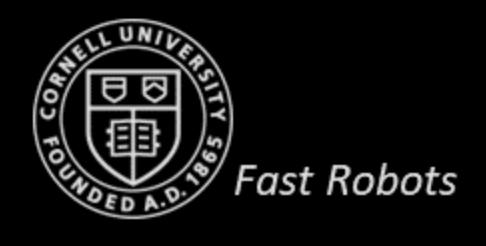

- $u = (v_{right}, v_{left})$
- $u=(v_{COM}, \omega_{COM})$

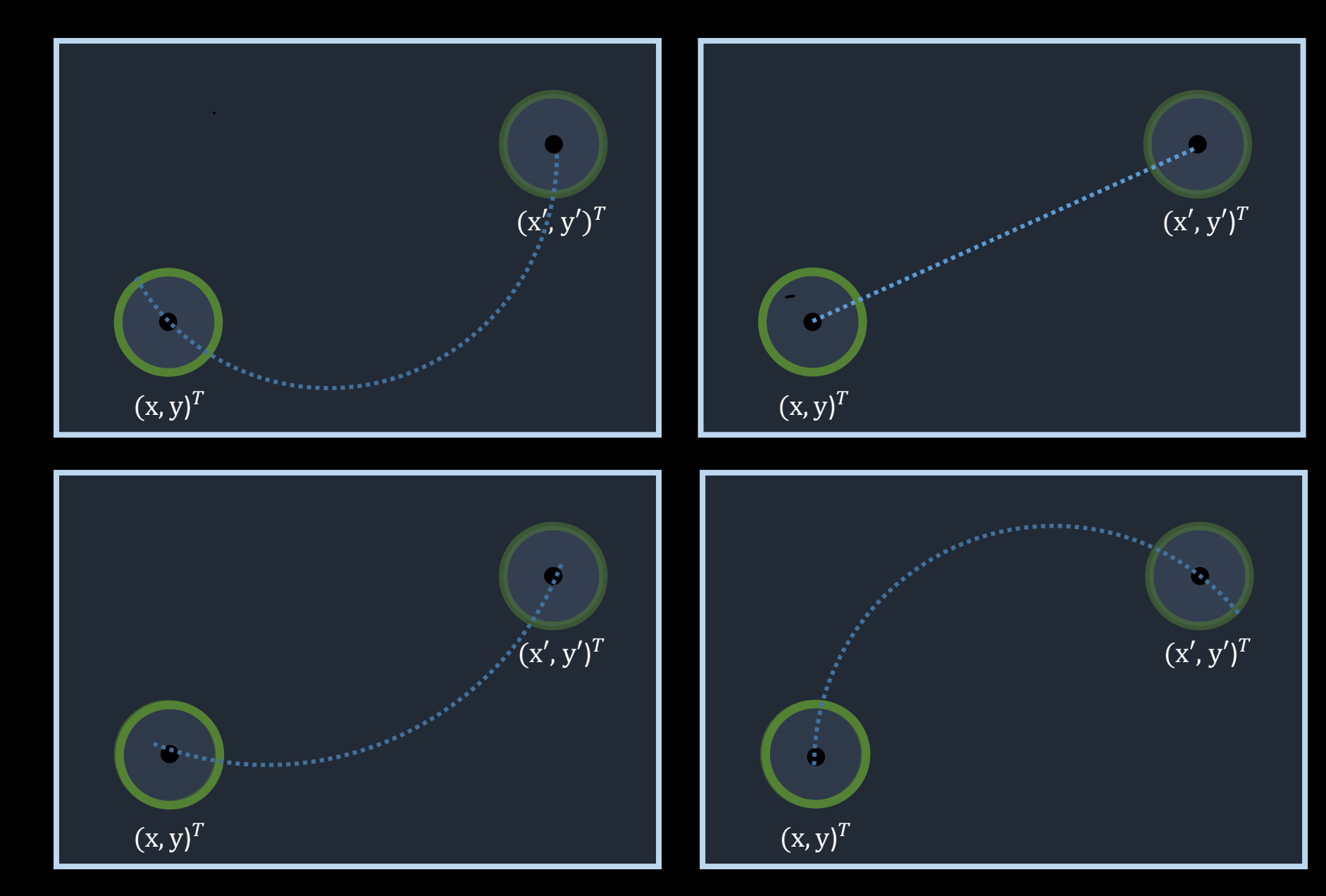

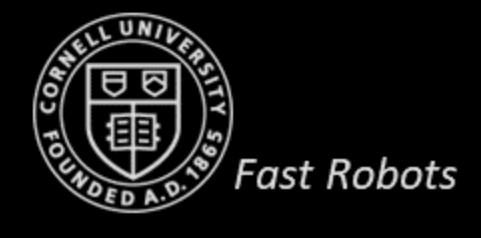

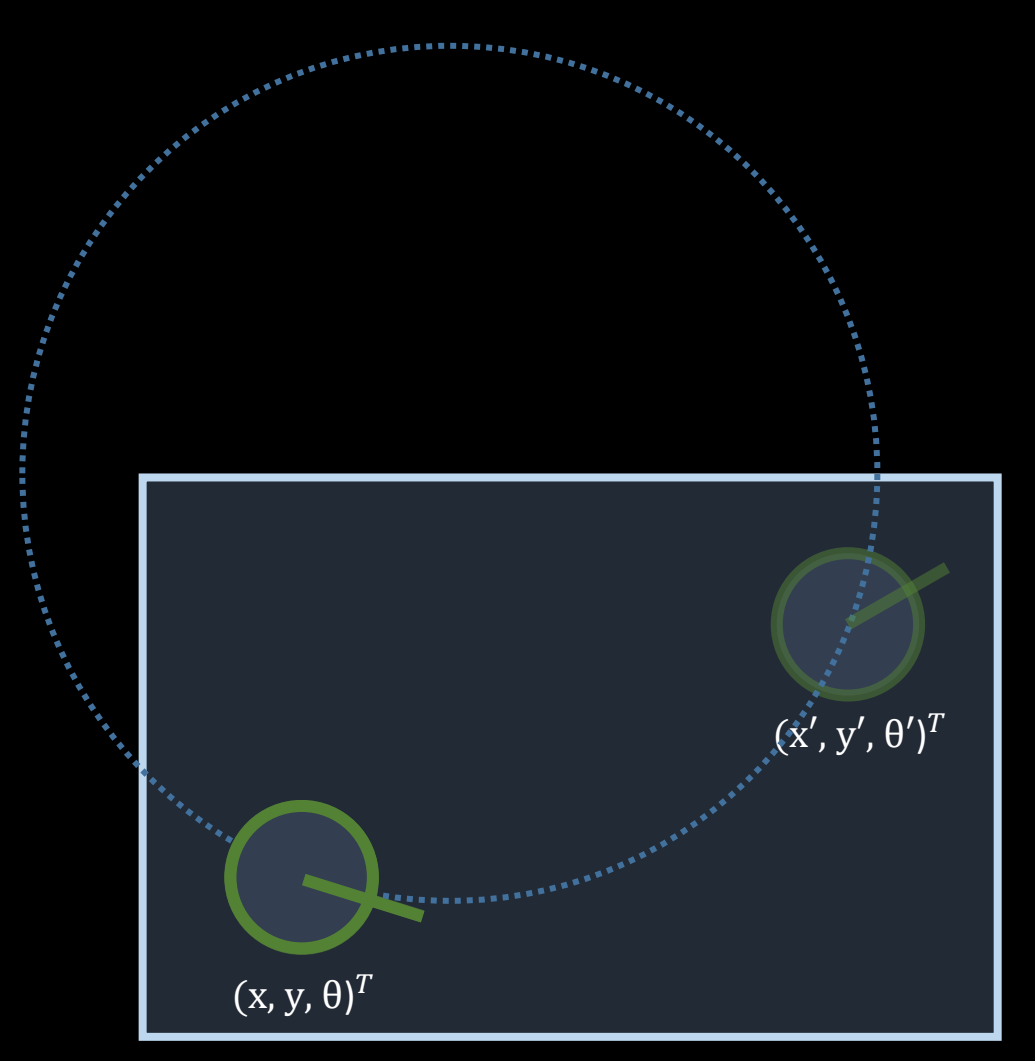

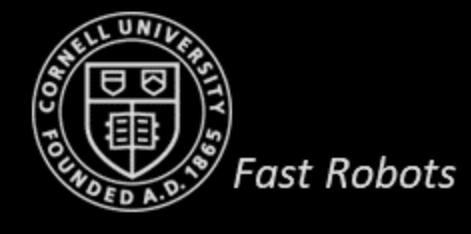

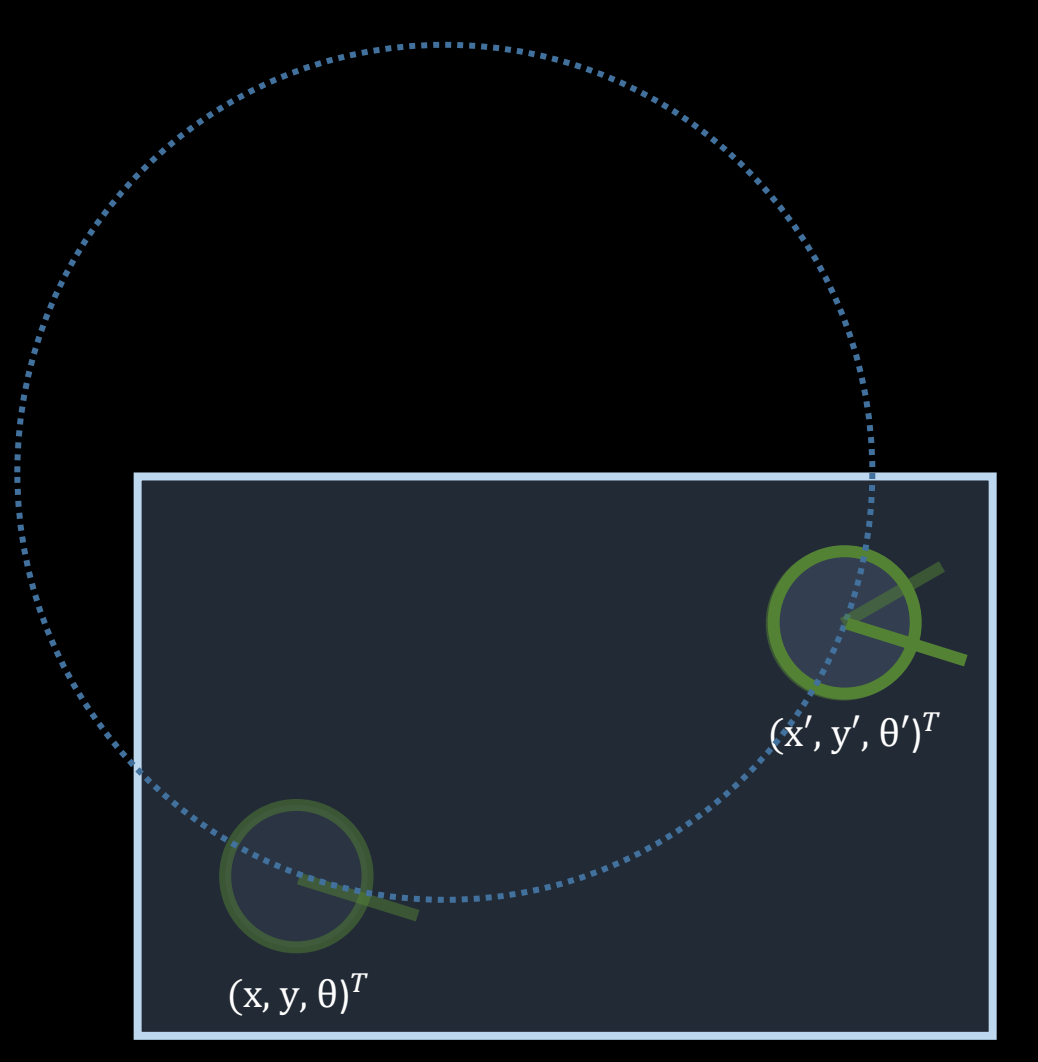

(Rotation  $\gamma$  when at new pose)

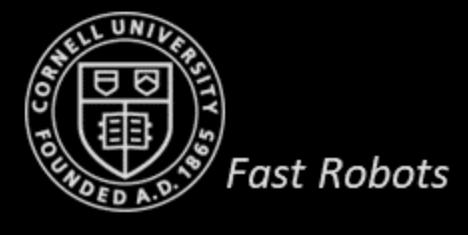

## **Velocity Model**

- Exact motion:  $x_t = (x', y', \theta')^T$
- Start state:  $x_{t-1} = (x, y, \theta)^T$
- Control data:  $u_t = (v_t, \omega_t)^T$
- *(Under the assumption that both velocity components are kept fixed over the time interval)*

• ..and then we add  $\gamma$ 

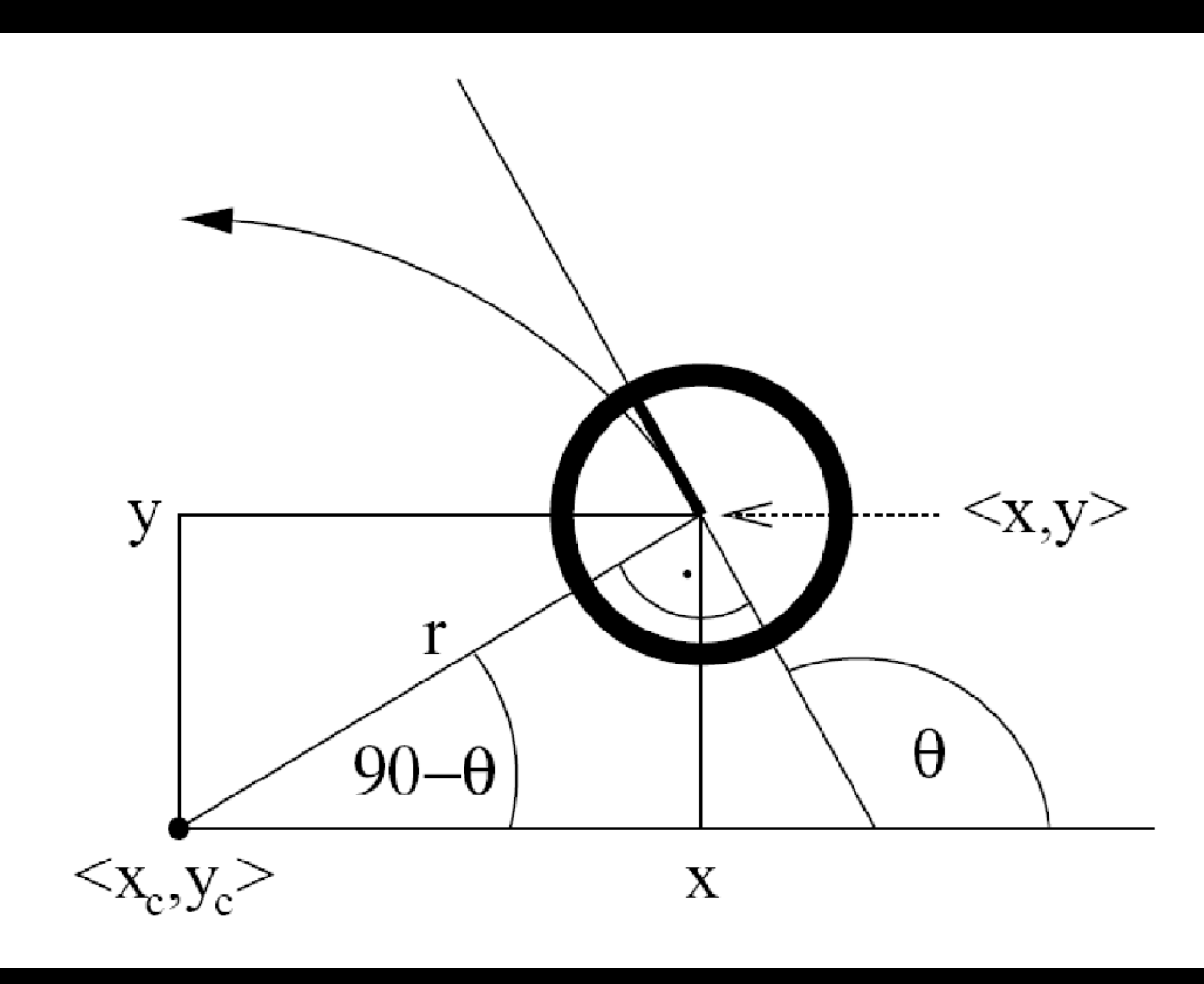

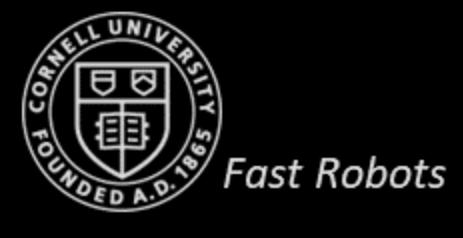

## **Velocity Model**

 $1:$ 

 $2:$ 

 $3:$ 

 $4:$ 

 $5:$ 

6:

 $7:$ 

8:

9:

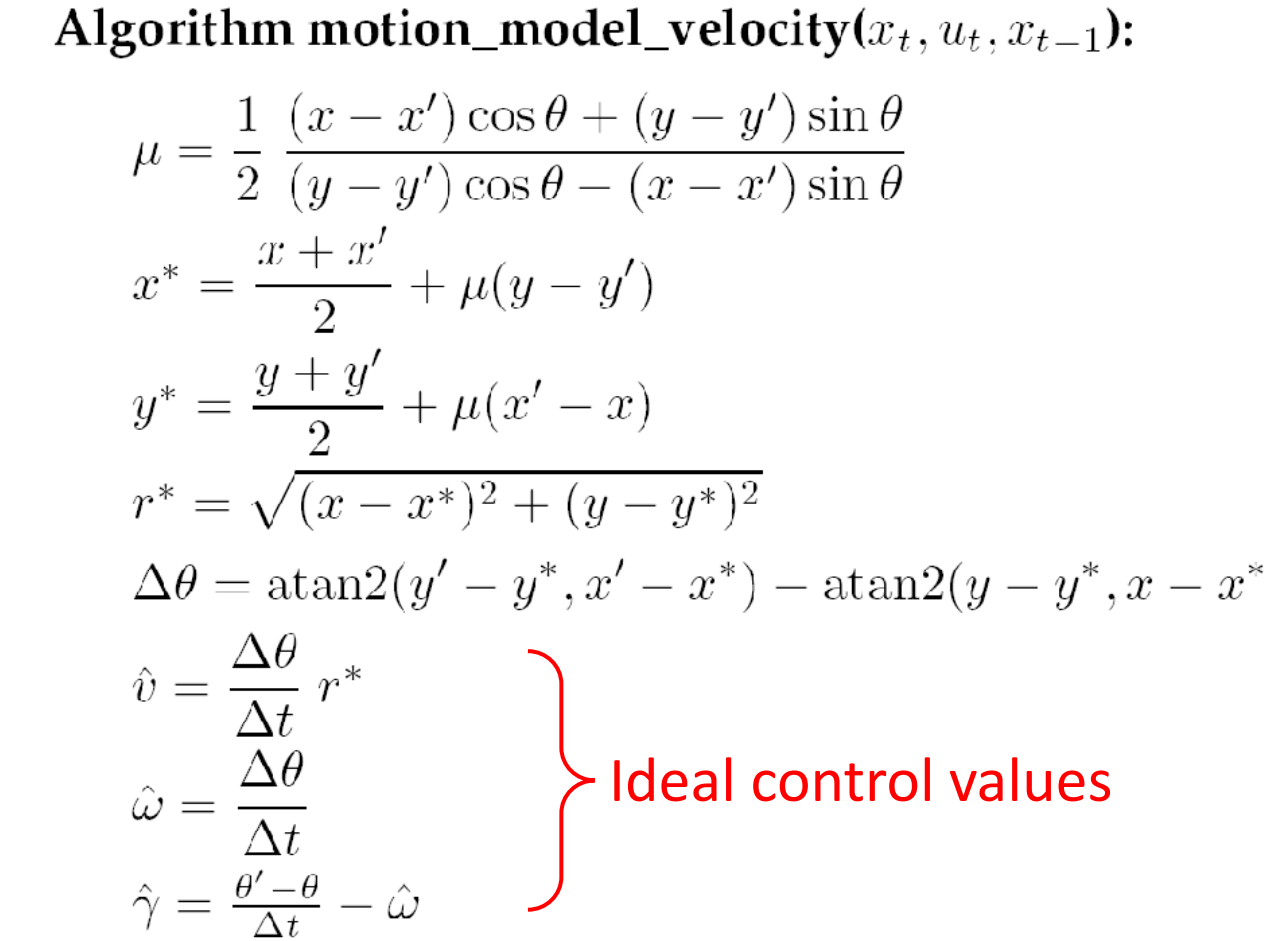

Calculate the error-free control between the states  $X_{t-1}$ and  $x_t$ 

- *How to add probability?*
	- $f(v_t|\hat{v}, \sigma_v^2)$
	- $f(\omega_t | \widehat{\omega}, \sigma_{\omega}^2)$ •  $f(\gamma_t|\hat{\gamma}, \sigma_{\gamma}^2)$

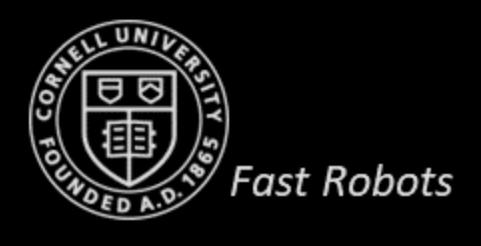

## **Probabilistic Velocity Model**

Algorithm motion\_model\_velocity $(x_t, u_t, x_{t-1})$ :  $\mu = \frac{1}{2} \frac{(x-x')\cos\theta + (y-y')\sin\theta}{(y-y')\cos\theta - (x-x')\sin\theta}$  $x^* = \frac{x + x'}{2} + \mu(y - y')$  $y^* = \frac{y+y'}{2} + \mu(x'-x)$  $r^* = \sqrt{(x-x^*)^2 + (y-y^*)^2}$  $\Delta\theta = \operatorname{atan2}(y'-y^*, x'-x^*) - \operatorname{atan2}(y-y^*, x-x^*)$  $\hat{v} = \frac{\Delta\theta}{\Delta t} r^*$  $\hat{\omega} = \frac{\Delta \theta}{\Delta t}$  $\hat{\gamma} = \frac{\theta' - \theta}{\Delta t} - \hat{\omega}$ return prob $(v - \hat{v}, \alpha_1 |v| + \alpha_2 |\omega|)$  · prob $(\omega - \hat{\omega}, \alpha_3 |v| + \alpha_4 |\omega|)$  $\cdot$  prob $(\hat{\gamma}, \alpha_5 |v| + \alpha_6 |\omega|)$ 

Calculate the error-free control between the states  $x_{t-1}$ and  $x_t$ 

- *How to add probability?*
	- $f(v_t|\hat{v}, \sigma_v^2)$ •  $f(v_t - \hat{v}|0, \sigma_v^2)$ •  $f(\omega_t | \widehat{\omega}, \sigma_{\omega}^2)$ •  $f(\gamma_t|\hat{\gamma}, \sigma_{\gamma}^2)$

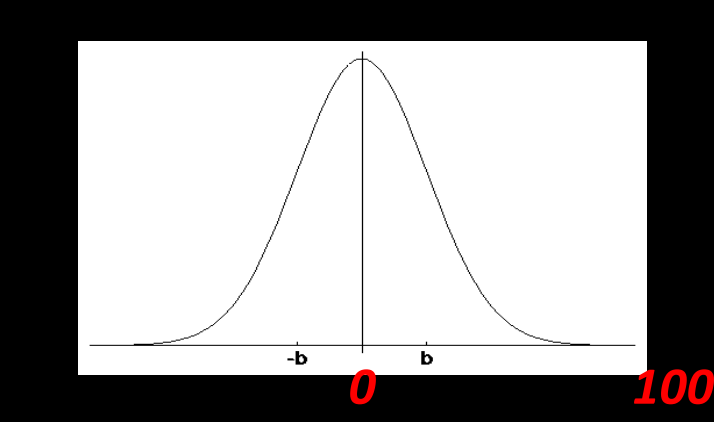

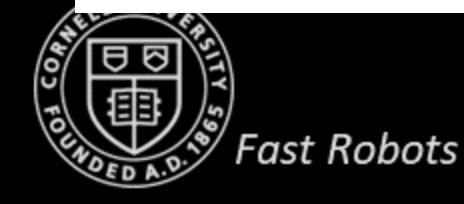

 $1:$ 

 $2:$ 

 $3:$ 

 $4:$ 

 $5:$ 

6:

 $7:$ 

8:

 $9:$ 

 $10:$ 

## **Velocity Motion Model**

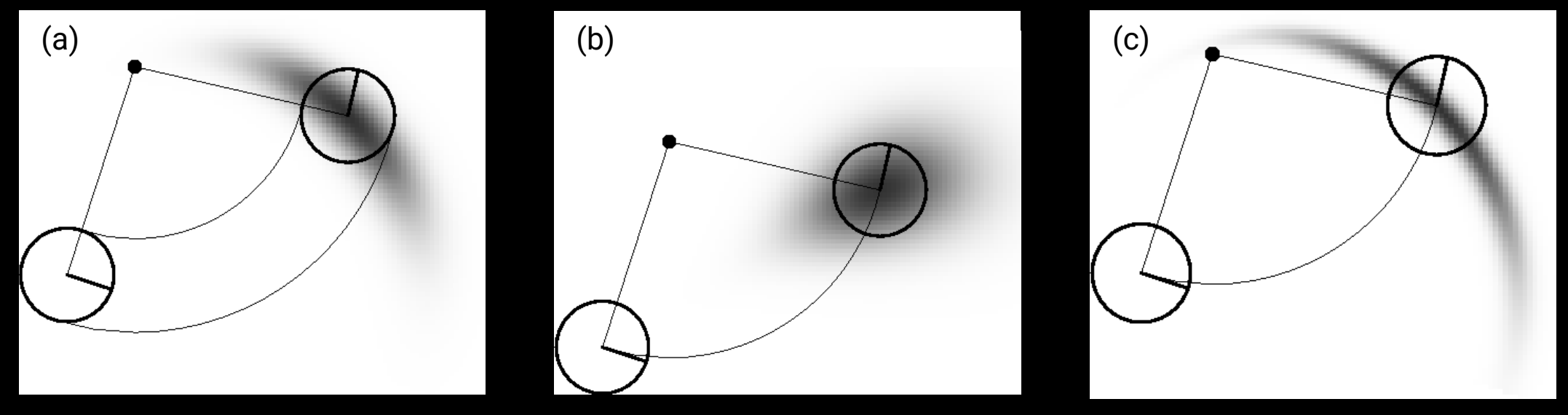

(darker regions are more probable)

The velocity motion model for different noise parameters settings for the same control  $u_t = (v_t, \omega_t)^T$  projected in the x-y space

- a) More angular than translational noise
- b) Larger transitional noise

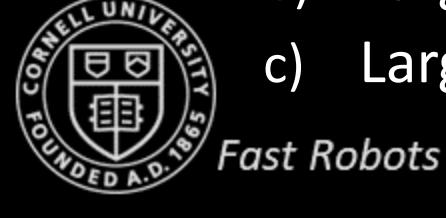

c) Large angular and translational noise parameters

## **Velocity Model with a Map**

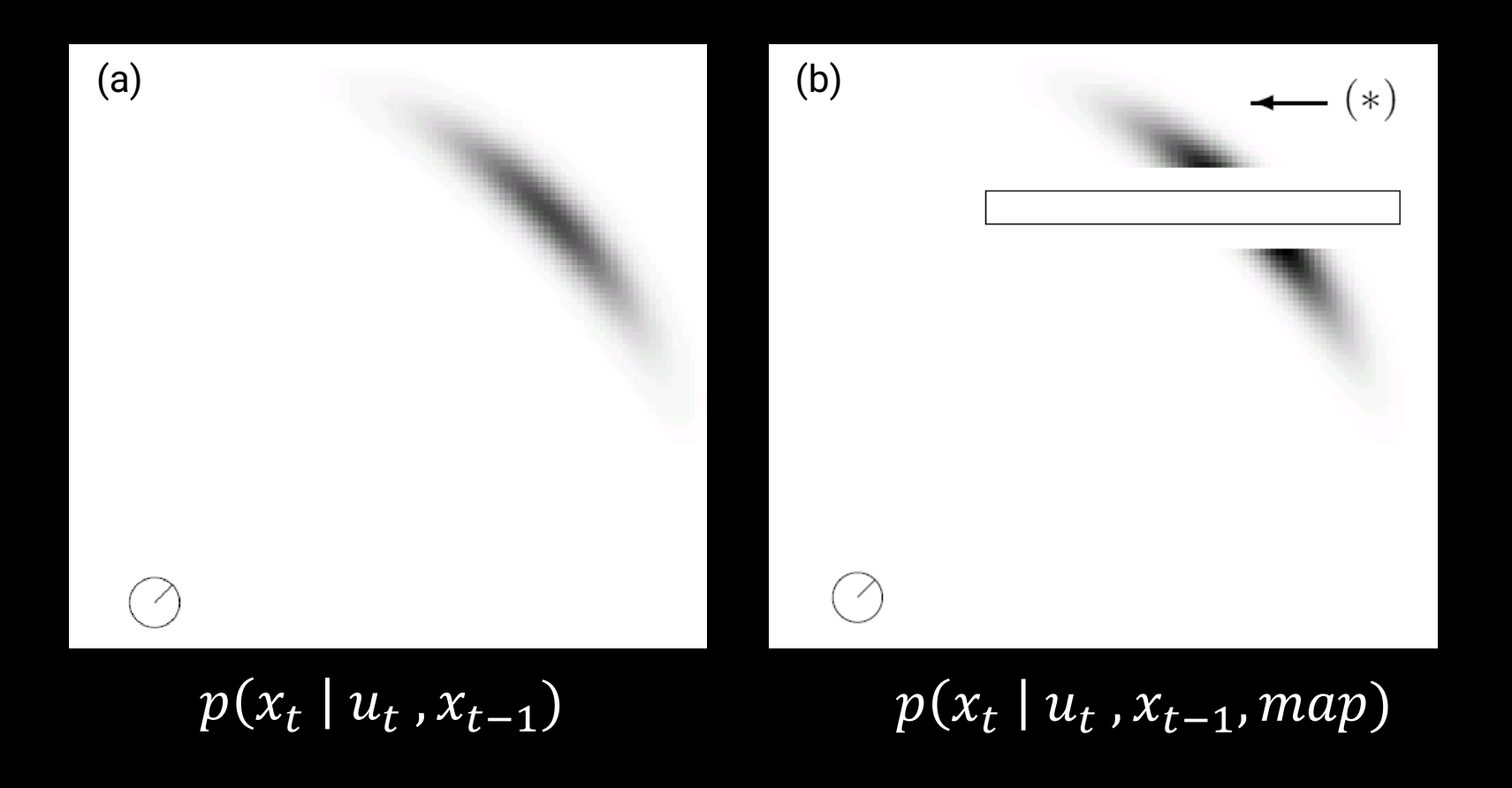

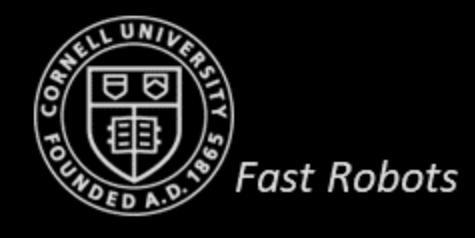

## **Sampling from Velocity Model**

Algorithm sample\_motion\_model\_velocity $(u_t, x_{t-1})$ :  $1:$  $2:$  $\hat{v} = v + \text{sample}(\alpha_1|v| + \alpha_2|\omega|)$  $\hat{\omega} = \omega + \text{sample}(\alpha_3|v| + \alpha_4|\omega|)$  $3:$  $\hat{\gamma} = \textbf{sample}(\alpha_5|v| + \alpha_6|\omega|)$  $4:$  $x' = x - \frac{\hat{v}}{\hat{\omega}} \sin \theta + \frac{\hat{v}}{\hat{\omega}} \sin(\theta + \hat{\omega} \Delta t)$ 5:  $y' = y + \frac{\hat{v}}{\hat{\phi}} \cos \theta - \frac{\hat{v}}{\hat{\phi}} \cos(\theta + \hat{\omega}\Delta t)$ 6:  $7:$  $\theta' = \theta + \hat{\omega}\Delta t + \hat{\gamma}\Delta t$ return  $x_t = (x', y', \theta')^T$ 8:

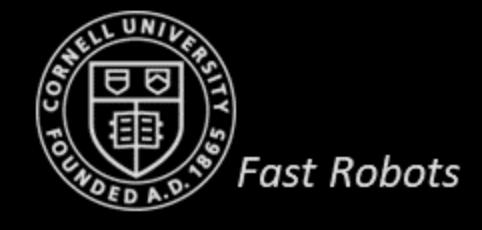

## **Sampling from Velocity Model**

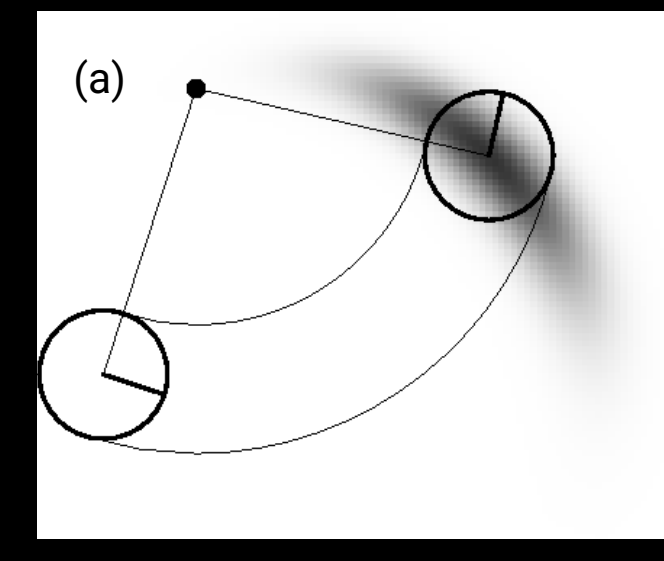

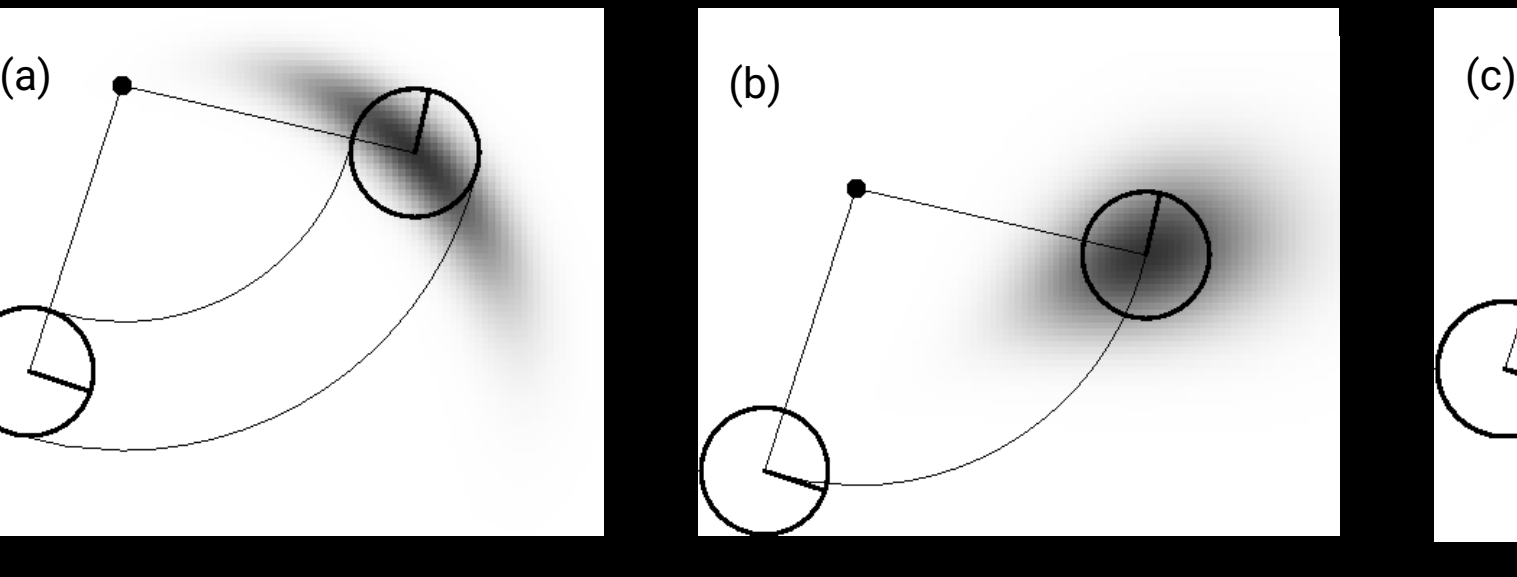

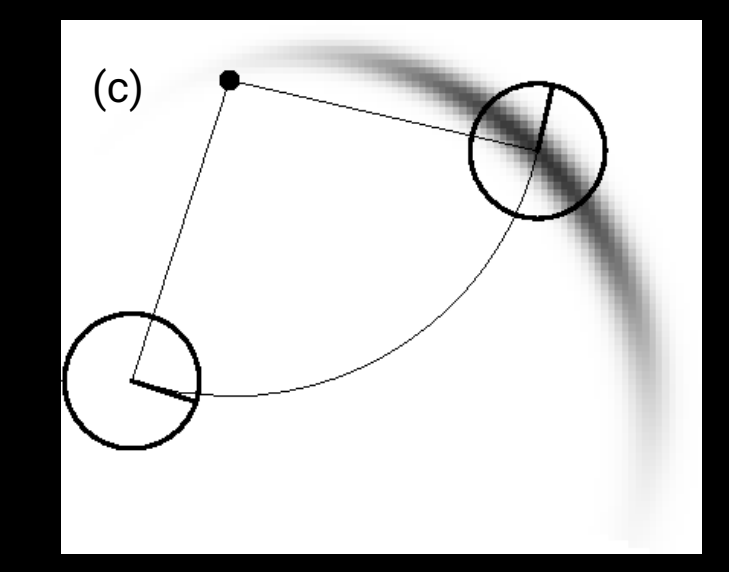

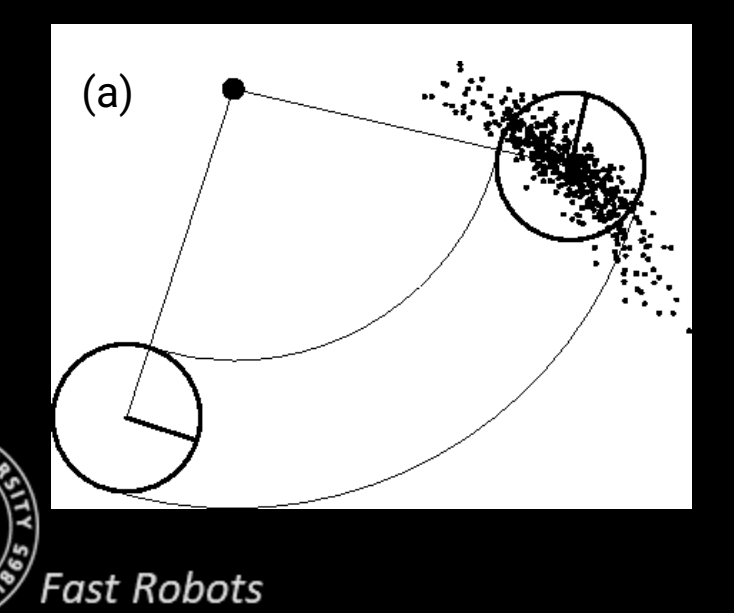

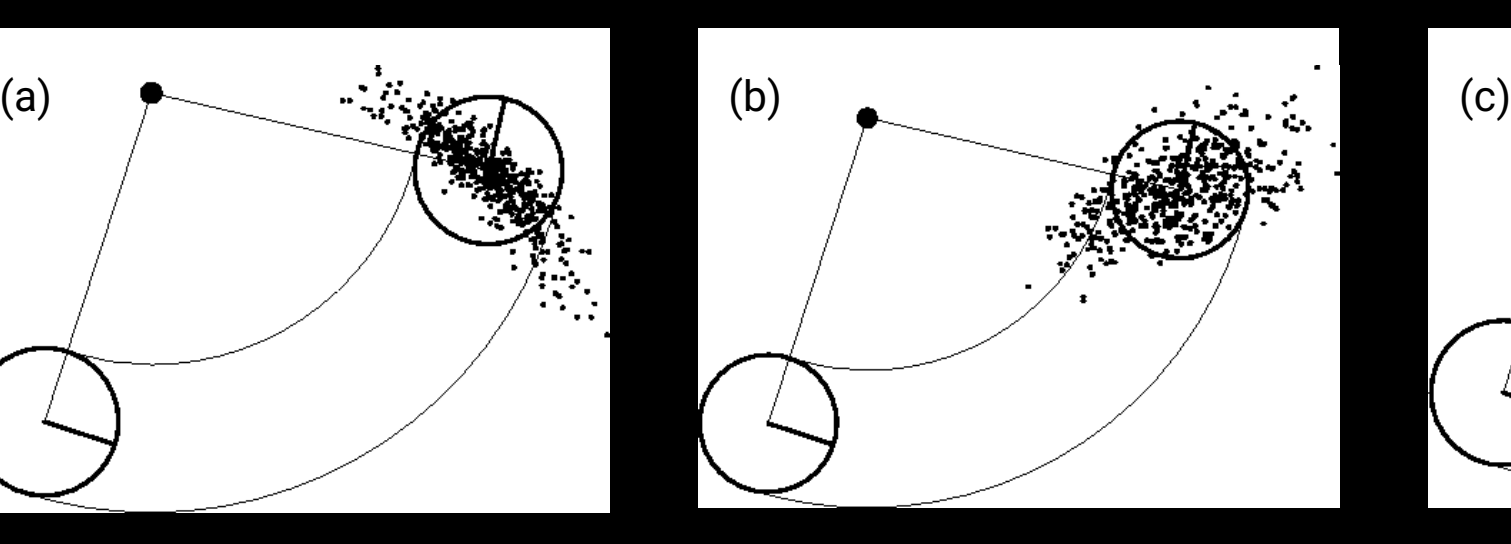

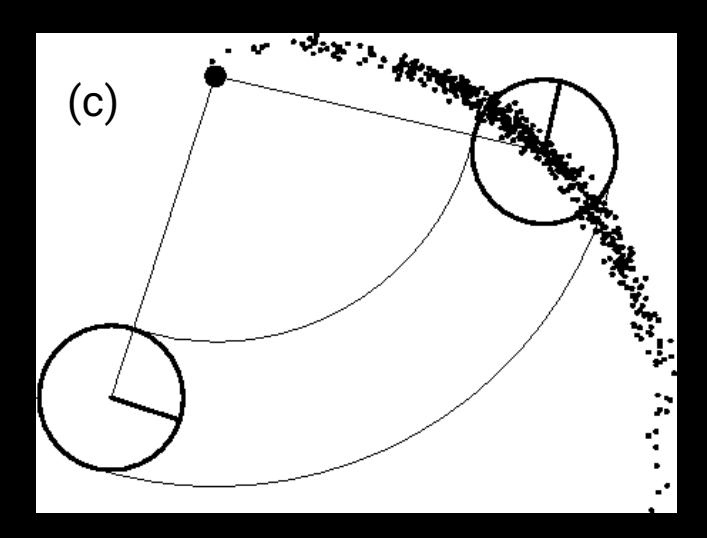

- $u = (v_{right}, v_{left})$
- $u=(v_{COM}, \omega_{COM})$
- How would you use this in your system?
- Pros
	- Prediction/planning
- Cons
	- Parameter tuning
	- Inaccurate

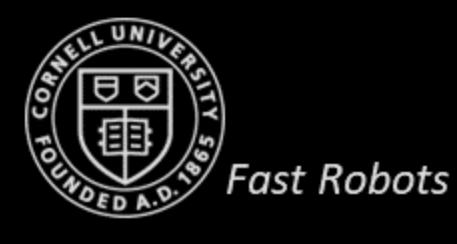

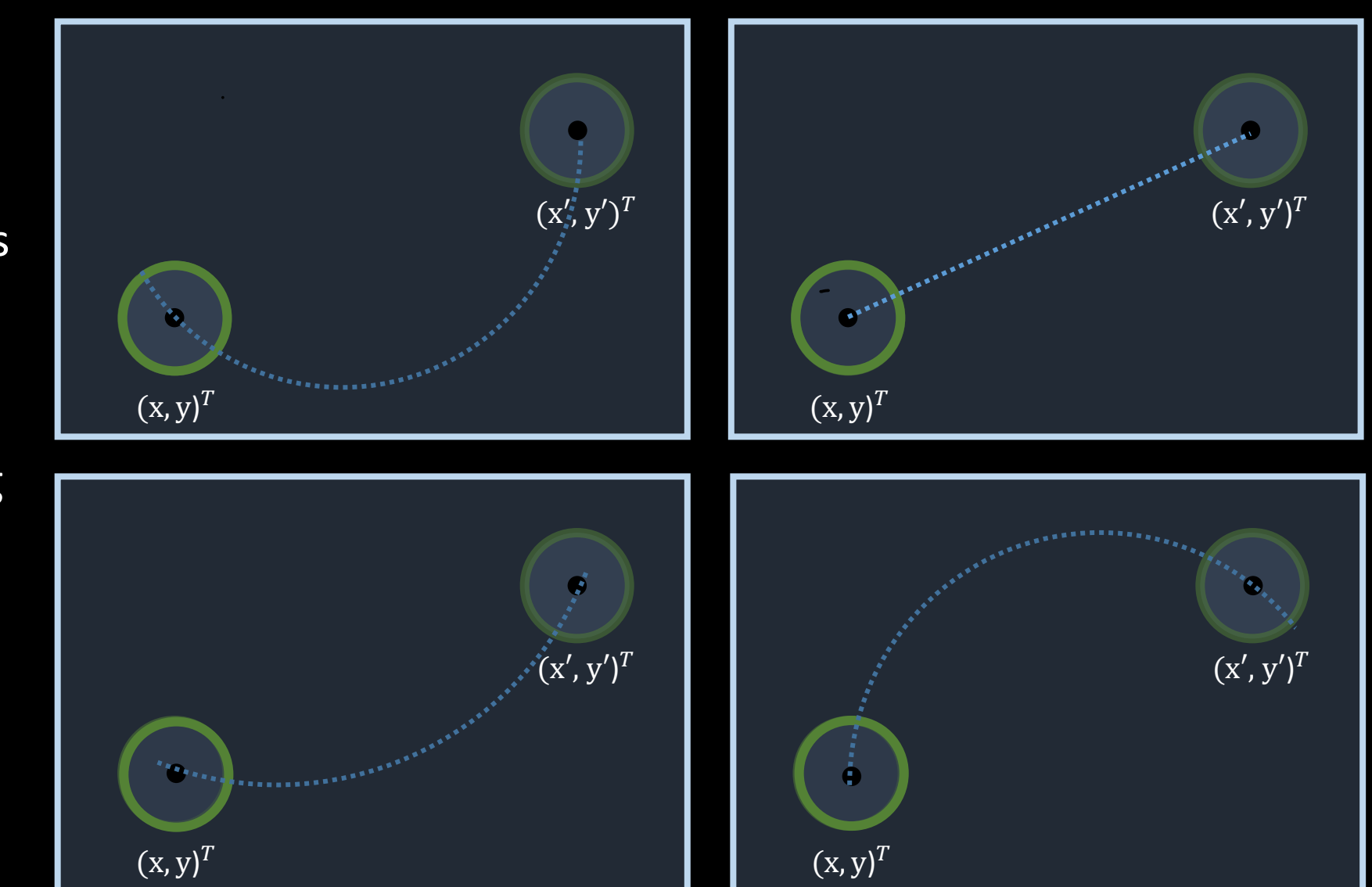

Prof. Kirstin Hagelskjær Petersen

[kirstin@cornell.edu](mailto:kirstin@cornell.edu)

# **ECE 4160/5160 MAE 4910/5910**

# Odometry Model  $u_t = (\overline{x_{t-1}}, \overline{x_t})^T$

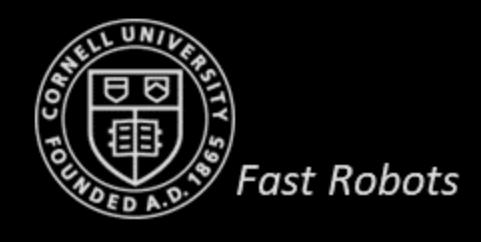

## **Odometry Model Parameters**

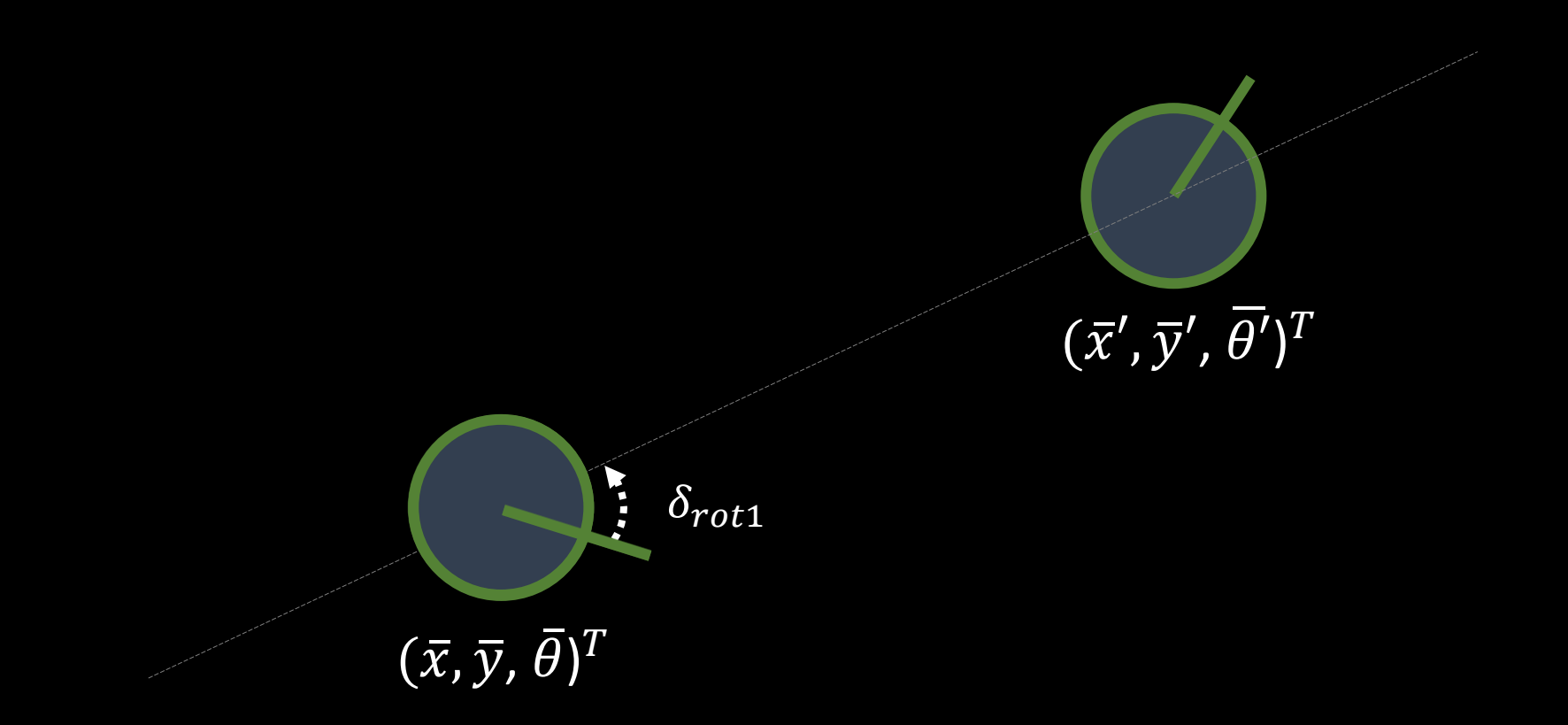

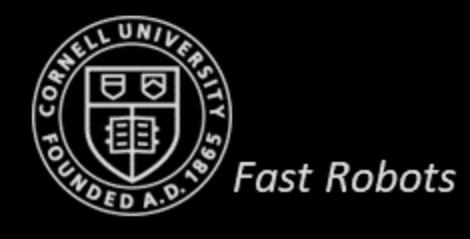

## **Odometry Model Parameters**

- Relative odometry motion is transformed into a sequence of three steps
	- Initial rotation  $\delta_{rot1}$
	- Translation  $\delta_{trans}$
	- Final Rotation  $\delta_{rot2}$
- These three parameters are sufficient to reconstruct the relative motion between two robot states

$$
u_t = (\delta_{rot1}, \delta_{trans}, \delta_{rot2})^T
$$

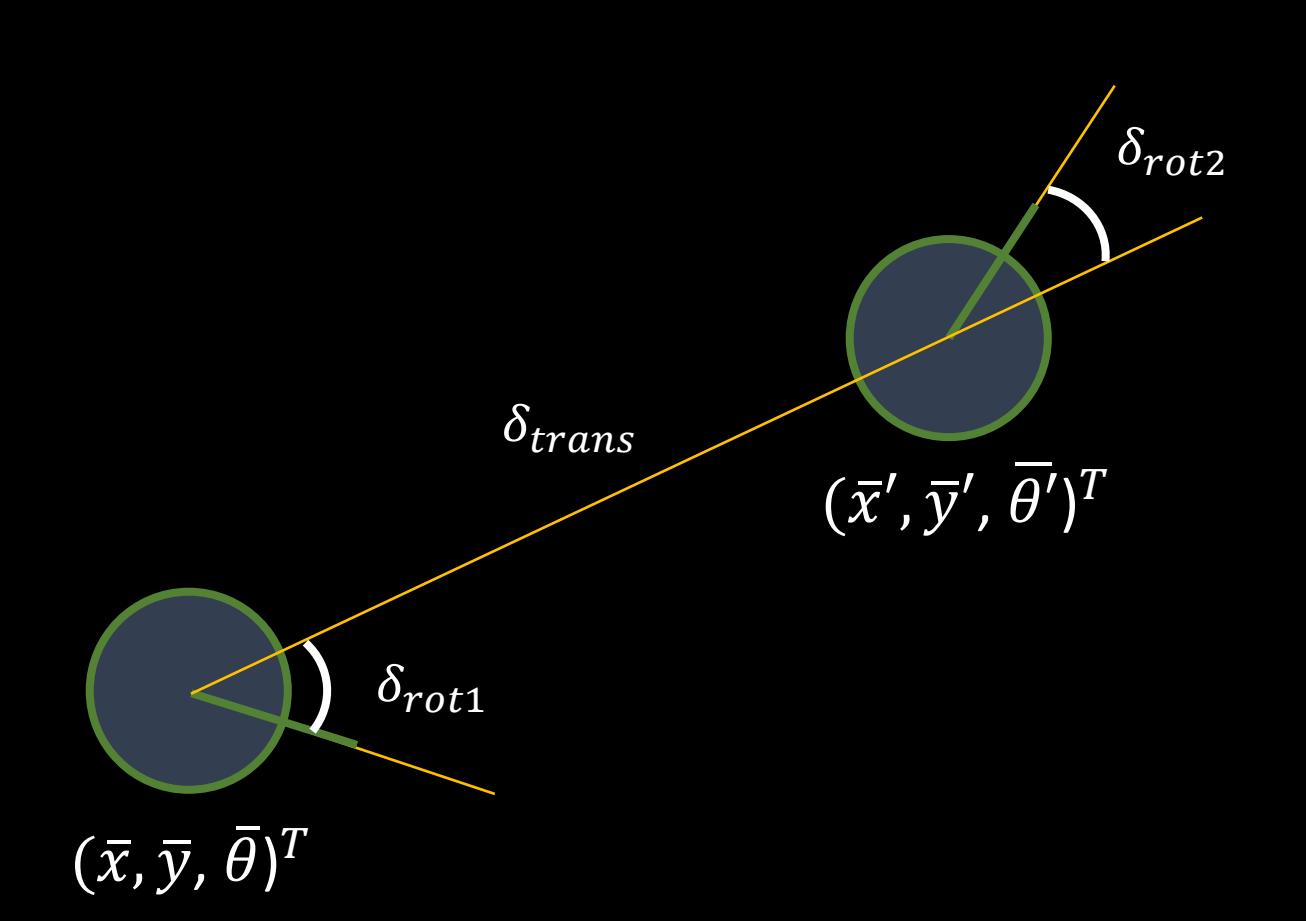

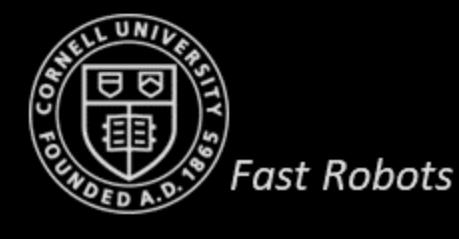

## **Odometry Model Parameters**

$$
\delta_{rot1} = \operatorname{atan2}(\overline{y}' - \overline{y}, \overline{x}' - \overline{x}) - \overline{\theta}
$$

$$
\delta_{trans} = \sqrt{(\overline{y}' - \overline{y})^2 + (\overline{x}' - \overline{x})^2}
$$

$$
\delta_{rot2} = \overline{\theta}' - \overline{\theta} - \delta_{rot1}
$$

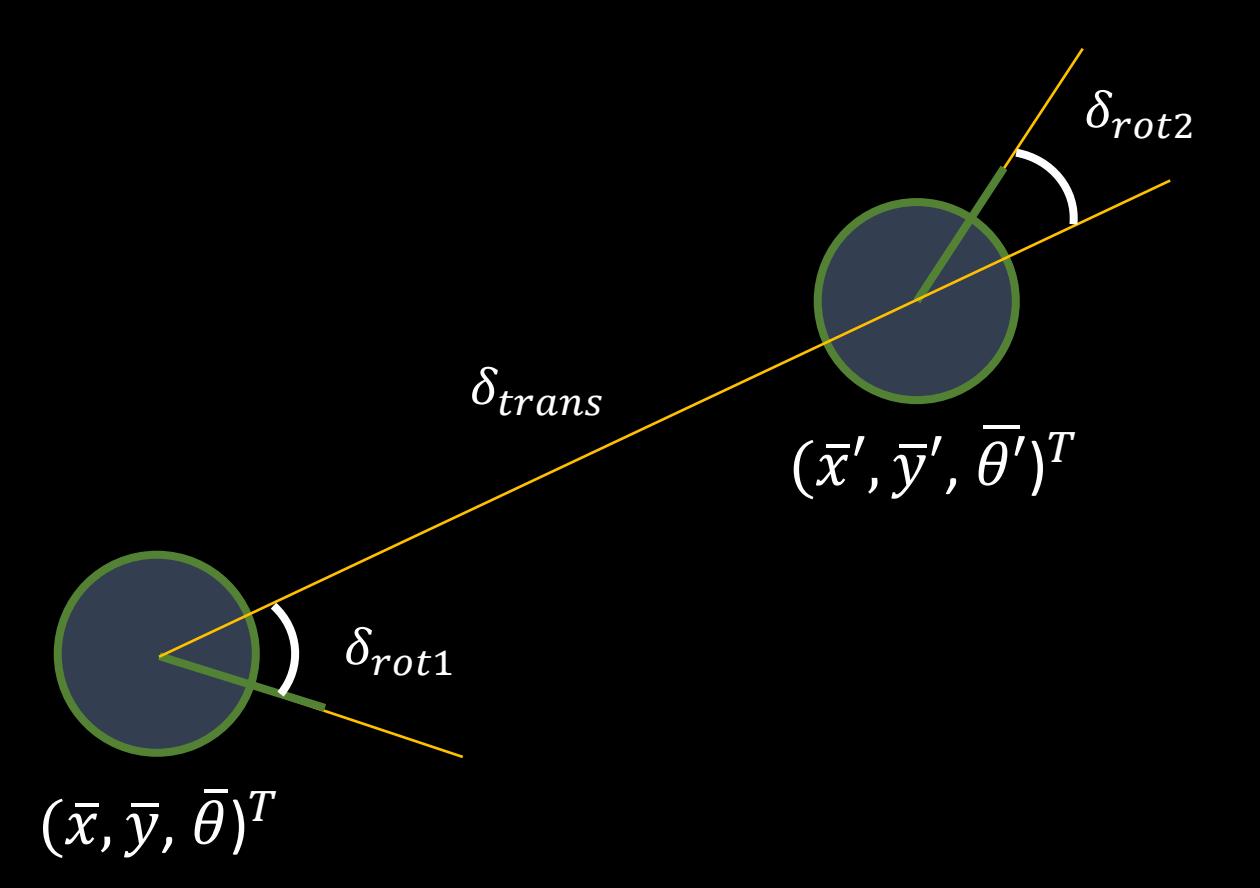

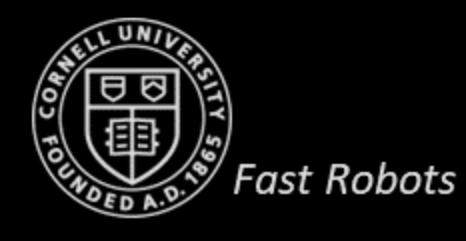

1. Algorithm motion\_model\_odometry $(x_t, u_t, x_{t-1})$ :

$$
2. \quad \delta_{rot1} = \texttt{atan2}(\bar{y'}-\bar{y},\bar{x'}-\bar{x})-\bar{\theta}
$$

3. 
$$
\delta_{trans} = \sqrt{(\bar{x}' - \bar{x})^2 + (\bar{y}' - \bar{y})^2}
$$

4. 
$$
\delta_{rot2} = \bar{\theta'} - \bar{\theta} - \delta_{rot1}
$$

5. 
$$
\hat{\delta}_{rot1} = \text{atan2}(y'-y, x'-x) - \theta
$$

6. 
$$
\hat{\delta}_{trans} = \sqrt{(x'-x)^2 + (y'-y)^2}
$$

7. 
$$
\hat{\delta}_{rot2} = \theta' - \theta - \hat{\delta}_{rot1}
$$

8. 
$$
p_1 = \mathbf{prob}(\delta_{rot1} - \hat{\delta}_{rot1}, \alpha_1 \hat{\delta}_{rot1}^2 + \alpha_2 \hat{\delta}_{trans}^2)
$$

9. 
$$
p_2 = \mathbf{prob}(\delta_{trans} - \hat{\delta}_{trans}, \alpha_3 \hat{\delta}_{trans}^2 + \alpha_4 \hat{\delta}_{rot1}^2 + \alpha_4 \hat{\delta}_{rot2}^2)
$$

10. 
$$
p_3 = \mathbf{prob}(\delta_{rot2} - \hat{\delta}_{rot2}, \alpha_1 \hat{\delta}_{rot2}^2 + \alpha_2 \hat{\delta}_{trans}^2)
$$

#### 11. return  $p_1.p_2.p_3$

# **Fast Robots**

Calculate the relative motion parameters from odometry readings *(what the robot did)*

#### Calculate the relative motion parameters for the given states  $x_{t-1}$  and  $x_t$ *(what the robot did ideally)*

1. Algorithm sample motion model odometry $(x_{t-1}, u_t)$ :

$$
2. \quad \delta_{rot1} = \texttt{atan2}(\bar{y'}-\bar{y},\bar{x'}-\bar{x})-\dot{\ell}
$$

$$
3. \quad \delta_{trans} = \sqrt{(\bar{x'} - \bar{x})^2 + (\bar{y'} - \bar{y})^2}
$$

- $\delta_{rot2} = \bar{\theta}' \bar{\theta} \delta_{rot1}$ 4.
- $\hat{\delta}_{rot1} = \delta_{rot1} \textbf{sample} (\alpha_1 \hat{\delta}_{rot1}^2 + \alpha_2 \hat{\delta}_{trans}^2)$ 5.
- 6.  $\hat{\delta}_{trans} = \delta_{rot1} \text{sample} (\alpha_3 \hat{\delta}_{trans}^2 + \alpha_4 \hat{\delta}_{rot1}^2 + \alpha_4 \hat{\delta}_{rot2}^2)$

7. 
$$
\hat{\delta}_{rot2} = \delta_{rot1} - \text{sample} (\alpha_1 \hat{\delta}_{rot2}^2 + \alpha_2 \hat{\delta}_{trans}^2)
$$

8.  $x' = x + \hat{\delta}_{trans}\cos(\theta + \hat{\delta}_{rot1})$ 

9. 
$$
y' = y + \hat{\delta}_{trans} \sin(\theta + \hat{\delta}_{rot1})
$$

10. 
$$
\theta' = \theta + \hat{\delta}_{rot1} + \hat{\delta}_{rot2}
$$

1. return 
$$
x_t = (x', y', \theta')^T
$$

Calculate the relative motion parameters from odometry readings

#### Add noise to calculated motion parameters

#### Calculate the sample state

## **Odometry Model**

- $u_t = (\overline{x_{t-1}}, \overline{x_t})^T$
- How would you use this model in your system?
- Odometry is available *after the robot has moved*
	- Can be used for estimation algorithms (e.g. localization and mapping)
	- Cannot be used for prediction (e.g. probabilistic motion planning)

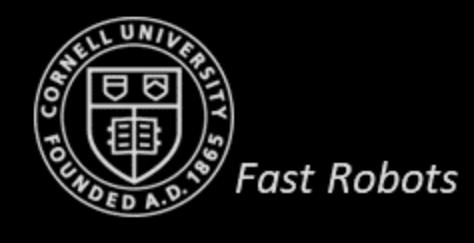

## **Sampling from odometry Model**

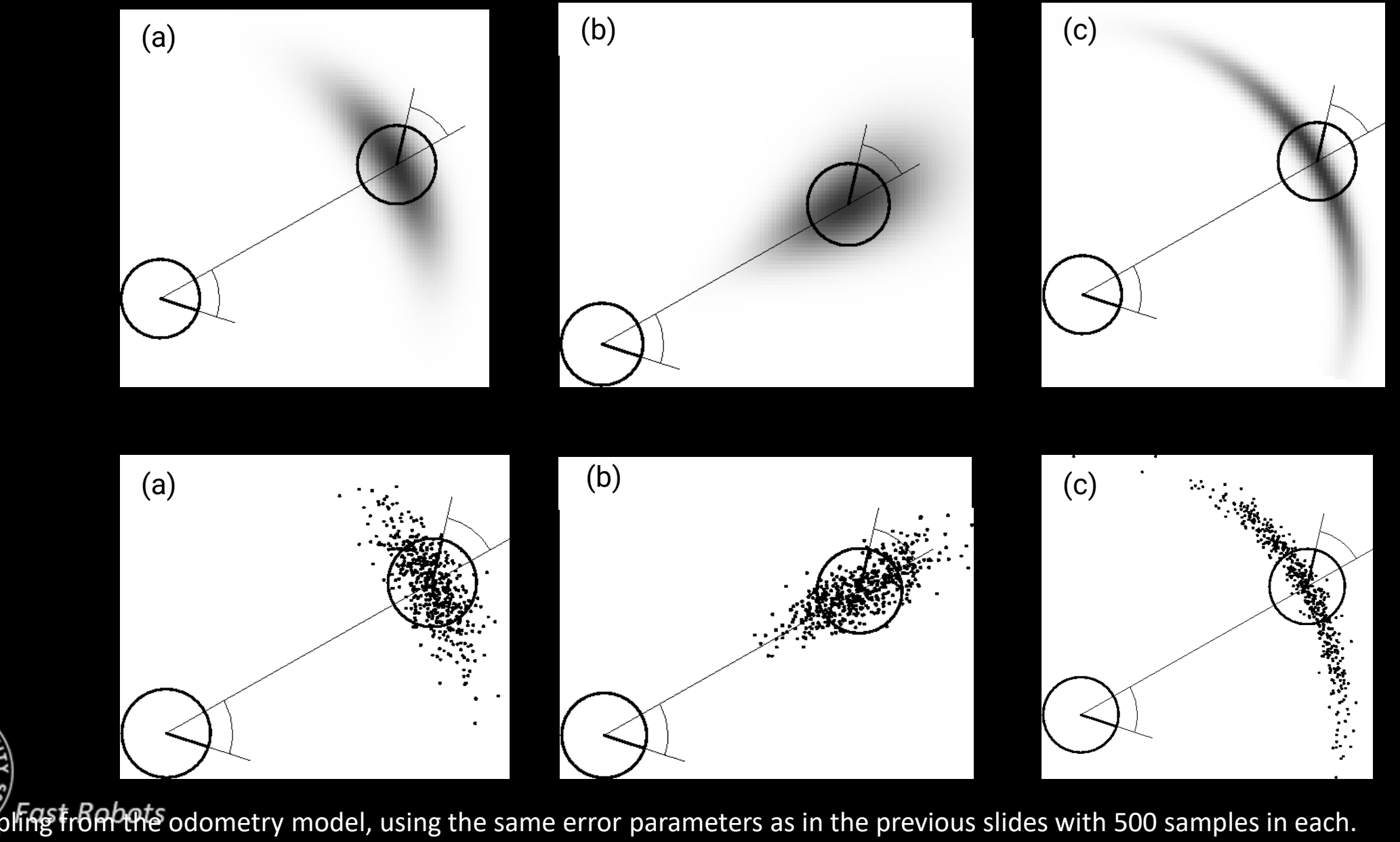

## **Repeated Sampling from our odometry motion model**

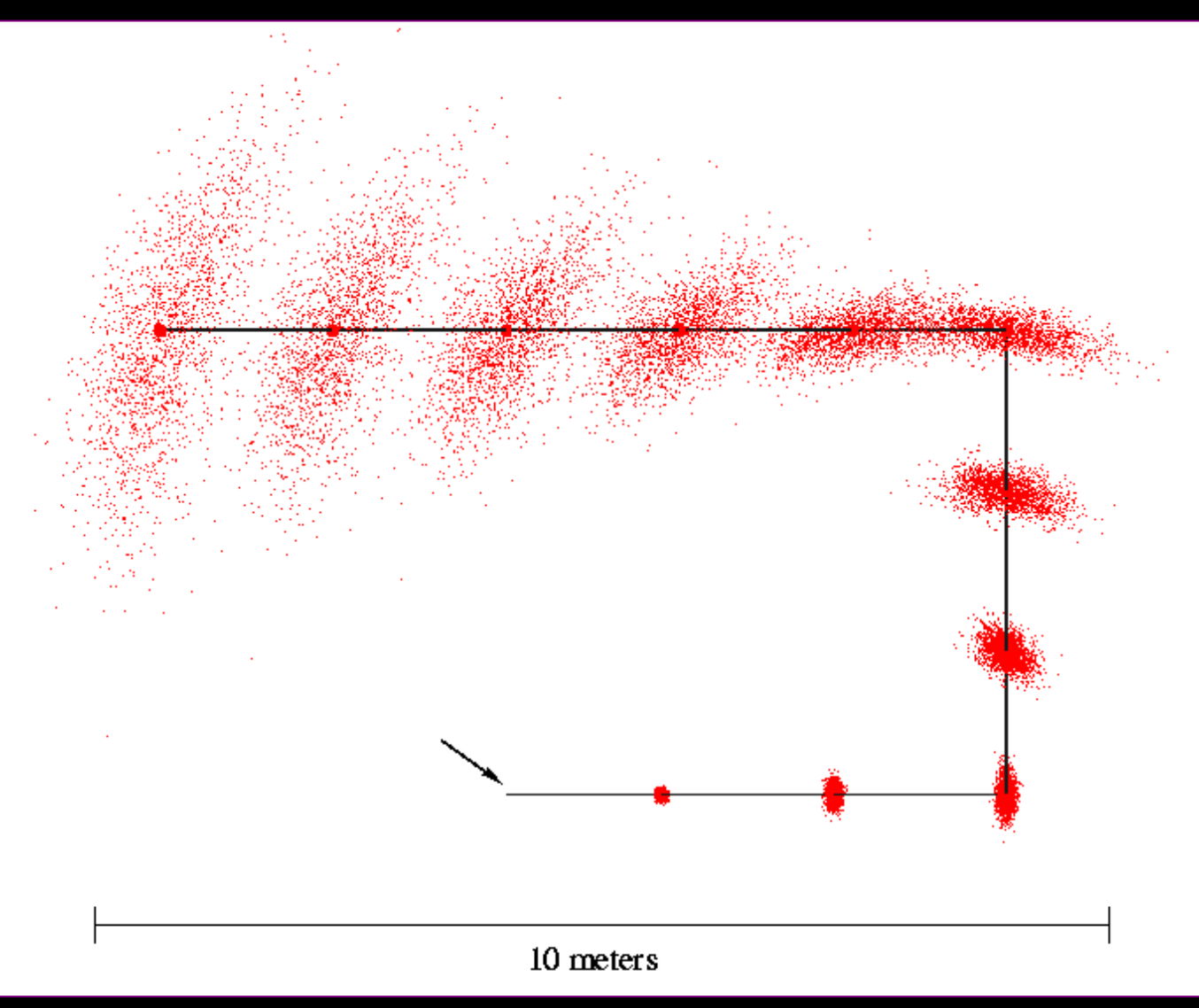

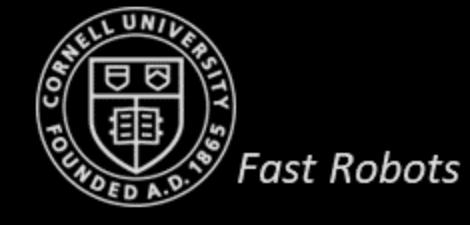

## **Reference**

- 1. Thrun, Sebastian, Wolfram Burgard, and Dieter Fox. Probabilistic robotics. MIT press, 2005.
- 2. [http://ais.informatik.uni-freiburg.de/teaching/ss11/robotics/slides/06-motion](http://ais.informatik.uni-freiburg.de/teaching/ss11/robotics/slides/06-motion-models.pdf)[models.pdf](http://ais.informatik.uni-freiburg.de/teaching/ss11/robotics/slides/06-motion-models.pdf)

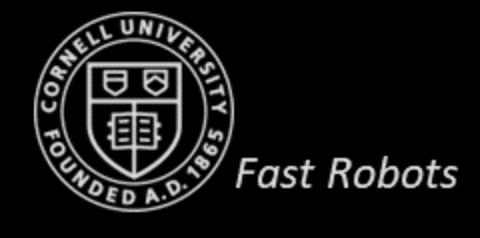